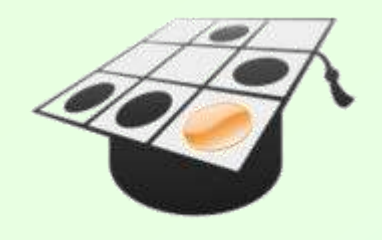

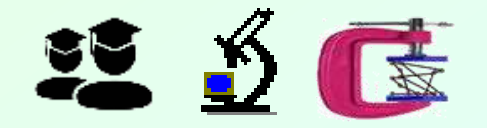

#### OSEDUCONF-2023

## **ПРАКТИКУМ** ПО ИЗУЧЕНИЮ СКРЫТОГО В АЛГОРИТМАХ ПАРАЛЛЕЛИЗМА И ЕГО РАЦИОНАЛЬНОГО ИСПОЛЬЗОВАНИЯ В ВЫЧИСЛЕНИЯХ

**Ежегодная конференция Свободное программное обеспечение в Высшей Школе Тема: Научные проекты, связанные с разработкой и использованием свободного программного обеспечения**

Баканов Валерий Михайлович, РТУ МИРЭА / НИУ ВШЭ *915-053-5469, [e881e@mail.ru,](mailto:e881e@mail.ru) [http://vbakanov.ru/left\\_1.htm](http://vbakanov.ru/left_1.htm)*

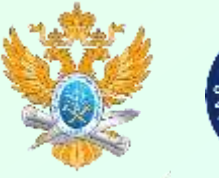

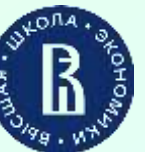

#### **АЛ АКТУАЛЬНОСТЬ ПРОЕКТА:**

процессоров архитектуры, **\*** Развитие в **России НЕПОСРЕДСТВЕННО** ориентированной на параллелизацию вычислений ("первая ласточкой" можно считать процессоры семейства ЭЛЬБРУС архитектуры VLIW)

**\*** Часто формальное и явно недостаточное для дальнейшего практического **ПАРАЛЛЕЛЬНЫЕ** применения студентами преподавание куста́ ДИСЦИПЛИН **ВЫЧИСЛЕНИЯ** 

\* Недостаток "на местах" аппаратной части для освоения данных дисциплин

#### П ПРЕДЛАГАЕМОЕ РЕШЕНИЕ (данный проект):

\* Разработка набора и программных компьютерных моделей для исследования явления параллелизма и его практического использования

**\* Свободная** доступность разработок (как на уровне исходных кодов, так и исполняемых файлов) для всех заинтересованных лиц и учреждений

Возможно полное покрытие всех сторон данной области знания  $(OT)$ 父母 формального выявления параллелизма в алгоритмах до его практического использования в вычислительных практиках)

\* Разработка набора методических материалов, направленных на формальную и исследовательскую стороны данной области знания

#### **<u> А</u> ОРИЕНТИРОВАННОСТЬ ПРОЕКТА:**

 $*$  В первую очередь на студентов – будущих разработчиков СИСТЕМНОГО ИНСТРУМЕНТАЛЬНОГО ПРОГРАММНОГО ОБЕСПЕЧЕНИЯ (конкретно - создание эффективных распараллеливающих блоков компиляторов / интерпретаторов) \* Обеспечение Научно-Исследовательской Работы (Научных Семинаров) студентов направлений, связанных с компьютерной обработкой данных

## Минимальный список наивных вопросов по параллельным вычислениям, количественные ответы на которые необходимо получить для практического использования данной технологии

Каково минимальное время параллельного выполнения заданного (произвольного) алгоритма? От каких параметров алгоритма зависит это время?

- При каком именно числе параллельных вычислителей обеспечивается этот минимум времени выполнения?
	- **e** Истинно ли выражение: "чем параллельных вычислителей больше тем алгоритм выполнится быстрее"?
		- $\hat{\mathbf{x}}$  Значит ли это, что при стремле́нии числа вычислителей к бесконечности время выполнения алгоритма может быть сколь угодно ма́лым?
- Как время выполнения алгоритма зависит от числа параллельных вычислителей?
- **е Более сложные вопросы, ответы на которые может быть эмпирически** применением параллельного  $\mathbf C$ МЕТОДОВ моделирования получен выполнения алгоритмов:
	- Сохраняется ли присущий данному алгоритму закон вычислительной сложности при параллельном выполнении этого алгоритма?
	- Предложите наиболее простой и максимально показательный эксперимент, подтверждающий или опровергающий предложенную гипотезу по предыдущему вопросу.

## Аппаратный и программный пути реализации выявления параллелизма в алгоритме

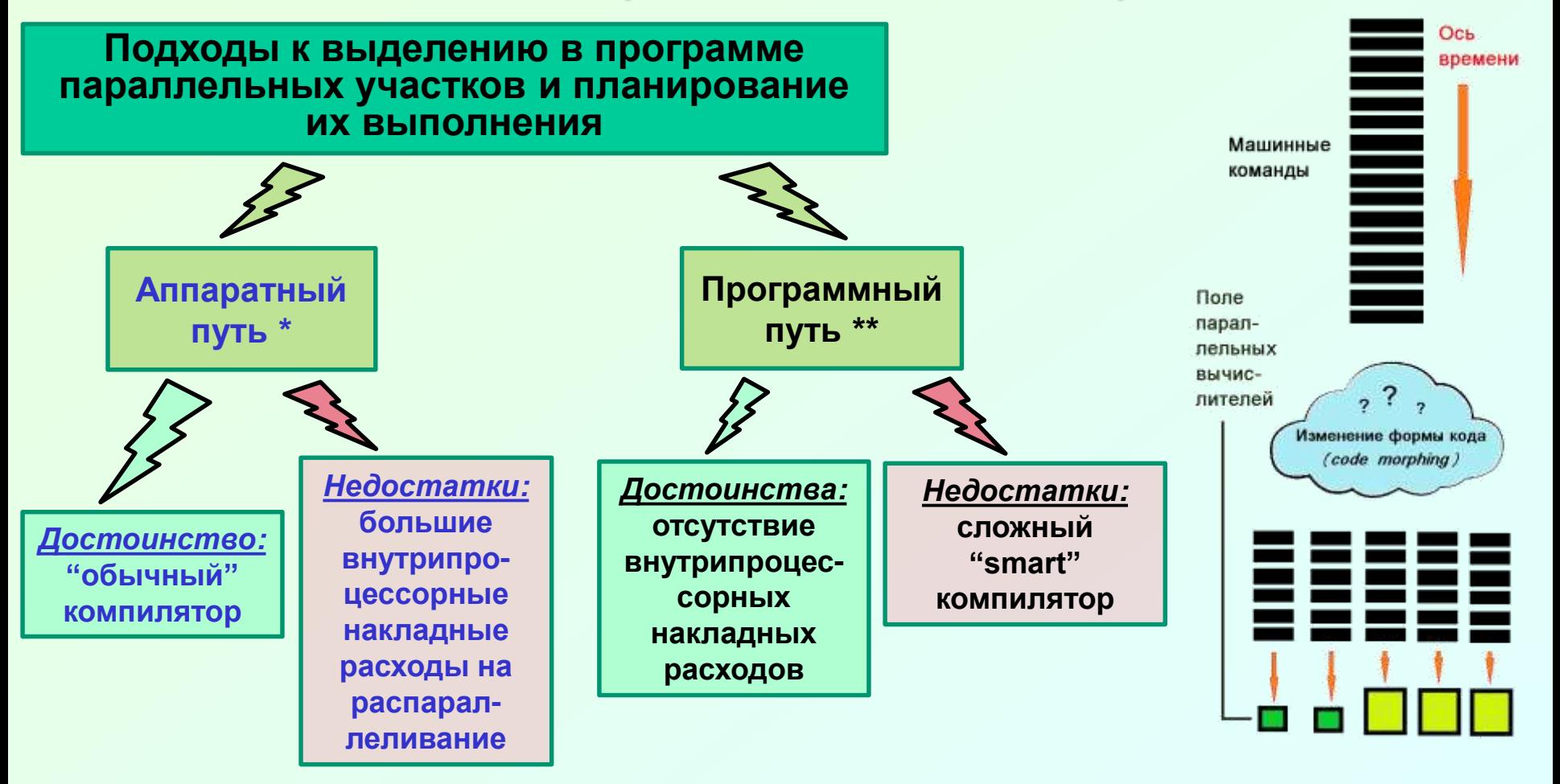

**\* Пото́ковые вычислители (архитектура DATA-FLOW) - Джек**  $\mu$ **Деннис, 1970. Опытные разработки: (Великобритания), Manchester Dataflow Computer, Monsoon и Epsilon (США), CSRO (Австралия). Всеволод Бурцев (теория, эксперименты).** Одна из (многих) компьютерных моделей: здесь [\(инсталлятор,](http://vbakanov.ru/dataflow/content/install_df.exe) платформа Win'32, GUI) и здесь [\(описание\)](http://vbakanov.ru/dataflow/dataflow.htm).

• "Стихи" о [DATA-FLOW](http://vbakanov.ru/poems_04.htm#dataflow) здесь...

**\*\* Суперкомпьютеры "ЭЛЬБРУС" (Всеволод Бурцев, СССР, 70-е годы), ITANIUM (Intel, США, 90-е годы), Crusoe, Efficeon (Transmeta, США). Современные микропроцессоры "ЭЛЬБРУС" (ИНЭУМ, МЦСТ, Россия).**

 Одна из (многих) компьютерных моделей: здесь [\(инсталлятор,](http://vbakanov.ru/spf@home/content/install_spf.exe) платформа Win'32, GUI) и здесь [\(описание\)](http://vbakanov.ru/spf@home/spf@home.htm).

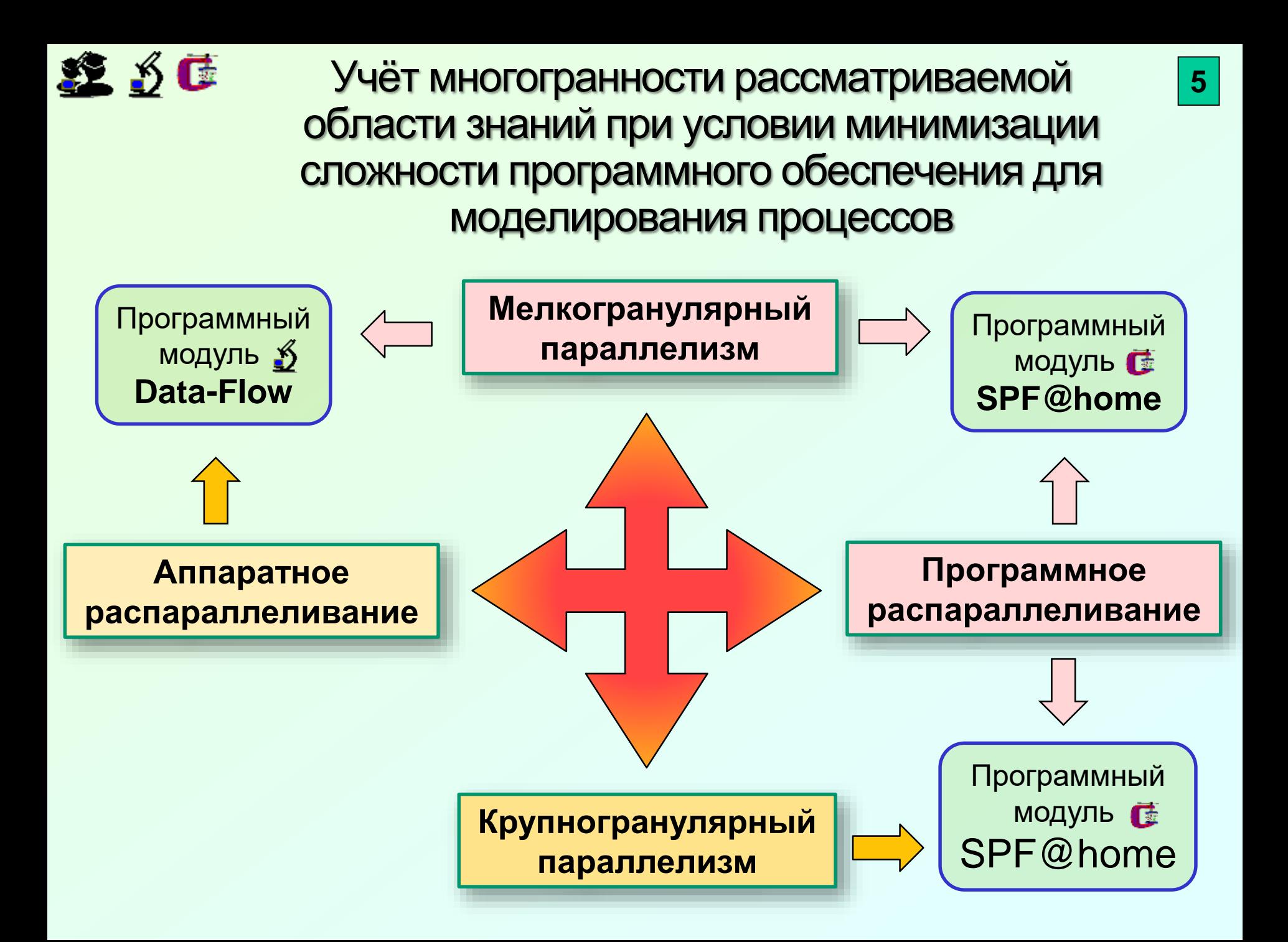

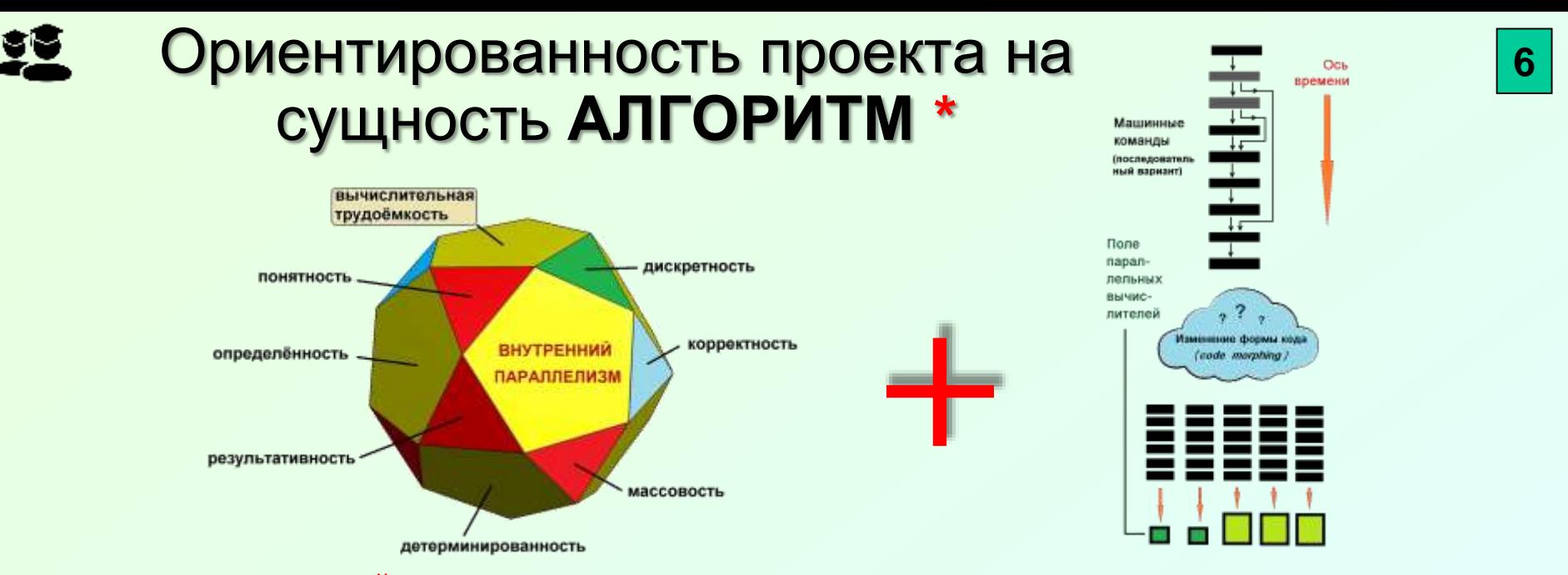

П Грань ВНУТРЕННИЙ (скры́тый) ПАРАЛЛЕЛИЗМ - относительно новая исследуемая сторона алгоритма, изучающая наличие в алгоритме собственно параллелизма и его параметров (что необходимо его (параллелизма) использования при обработке данных на ДЛЯ ОПРЕДЕЛЕНИЯ ВОЗМОЖНОСТИ параллельных вычислительных системах.

 $\alpha$  **CODE MORPHING** (символическое изображение на рис. справа сверху) - преобразование кодовой последовательности из одного вида в другой. Одно из применений **code morphing** - преобразование кода из последовательного представления в параллельное с заданными параметрами.

• Собственно идея CODE MORPHING, пожалуй, впервые была реализована фирмой Transmeta Corp. при создании процессоров VLIW-архитектуры Crusoe (длина сверхдлинного слова 128 бит, 2000 год) и Efficeon (256 бит, 2004 год). В этом же ряду советско/российский проект ЭЛЬБРУС и ITANIUM (последний совместная разработка Intel Corp. и Hewlet-Packard).

\* Анализ часто используемых алгоритмов представлен на WEB-ресурсе **AlgoWiki** http://algowiki-project.org/ru/. Полное название AlgoWiki - "Открытая энциклопедия свойств алгоритмов"; руководители: Воеводин Вл.В. (НИВЦ МГУ им. М.В.Ломоносова, РФ) и Джек Донгарра (разработчик теста LinPack - университет Теннеси, Knoxville, USA).

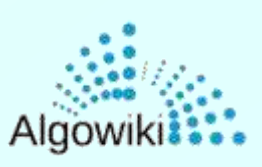

\* О сложности и многоальтернативности понятия АЛГОРИТМ – здесь (и дополнительно)...

## "Великие меха́никусы" Трурль и Клапау́ций о роли **АЛГОРИТМА в жизни и творчестве**

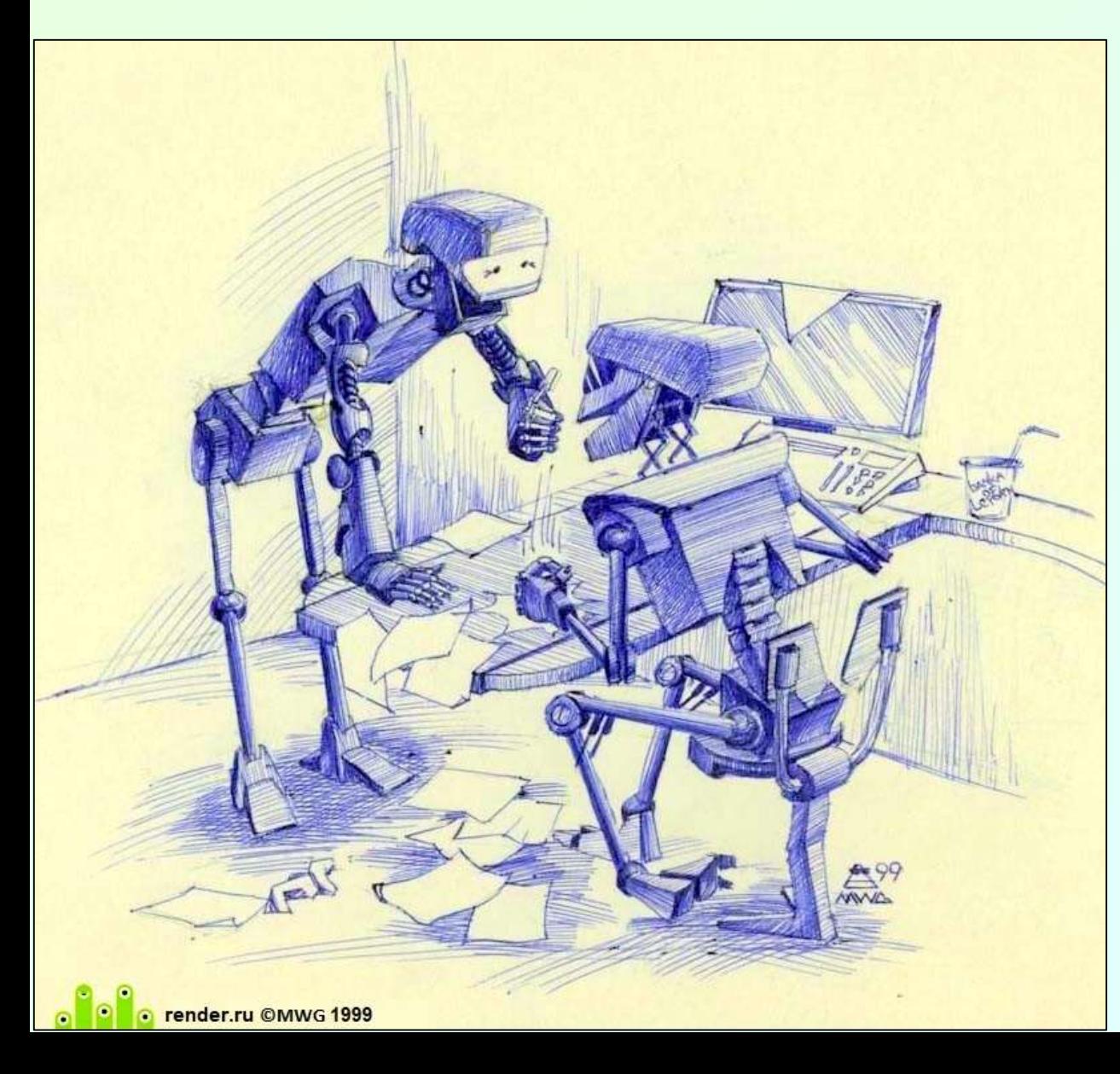

 $\Box$  – По правде, – бурчал Трурль, – надо бы как-то иначе скомбинировать… Впрочем, важнее всего алгоритм!

**7**

Тоже мне открытие сделал! Известно, без алгоритма ни шагу ступить! Ну не́чего, надо экспериментировать!

 "*Семь путешествий Трурля и Клапауция. Путешествие второе, или Какую услугу оказали Трурль и Клапауций царю Жестокусу".* Станислав Лем, КИБЕРИа́ДА. 1964÷1979.

Общая схема создания параллельного приложения при использовании *программного пути* выявления и *рационального* использования параллелизма в алгоритме (программе)

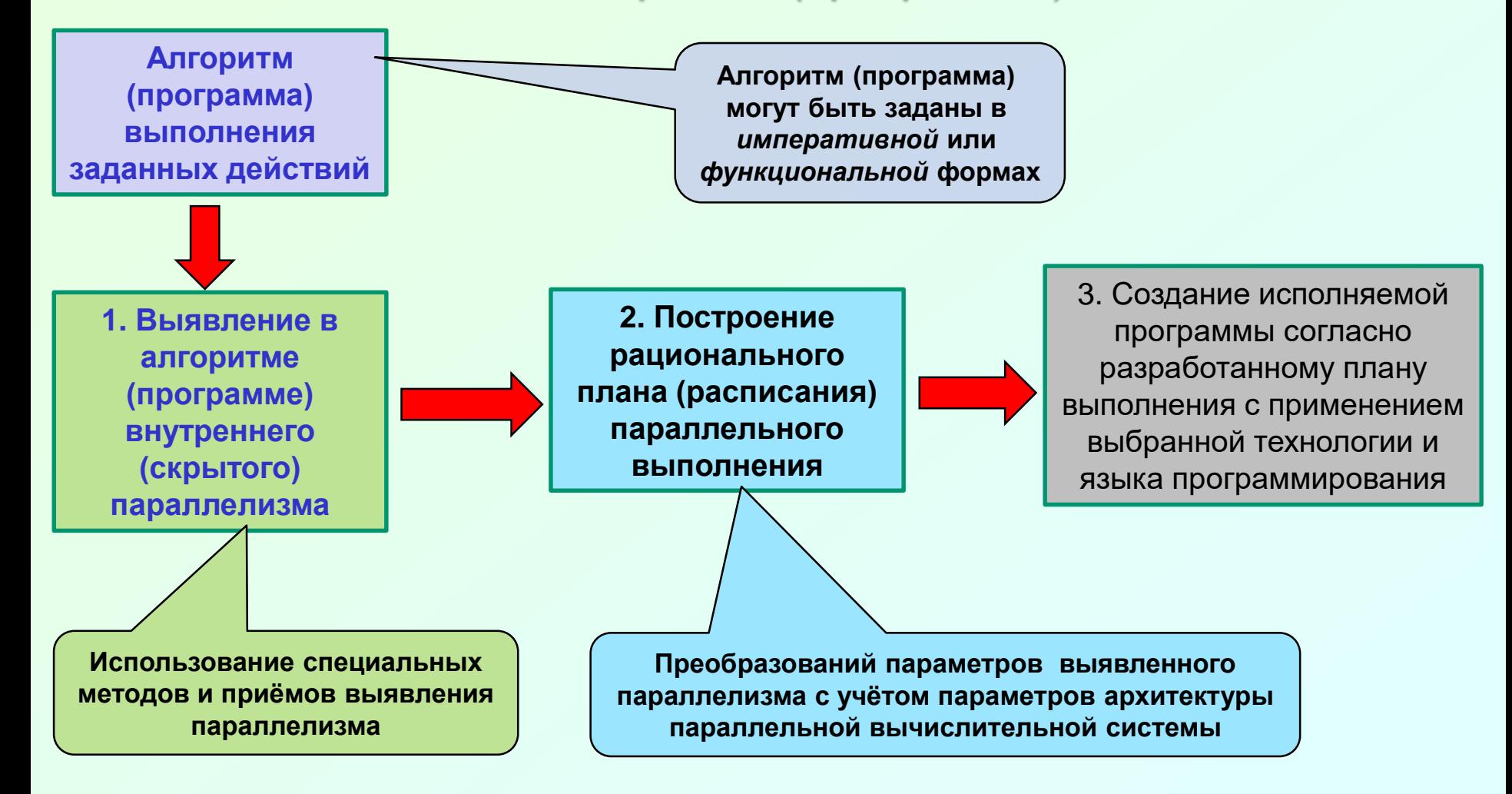

**В некоторых случаях этапы 1 и 2 совмещаются**

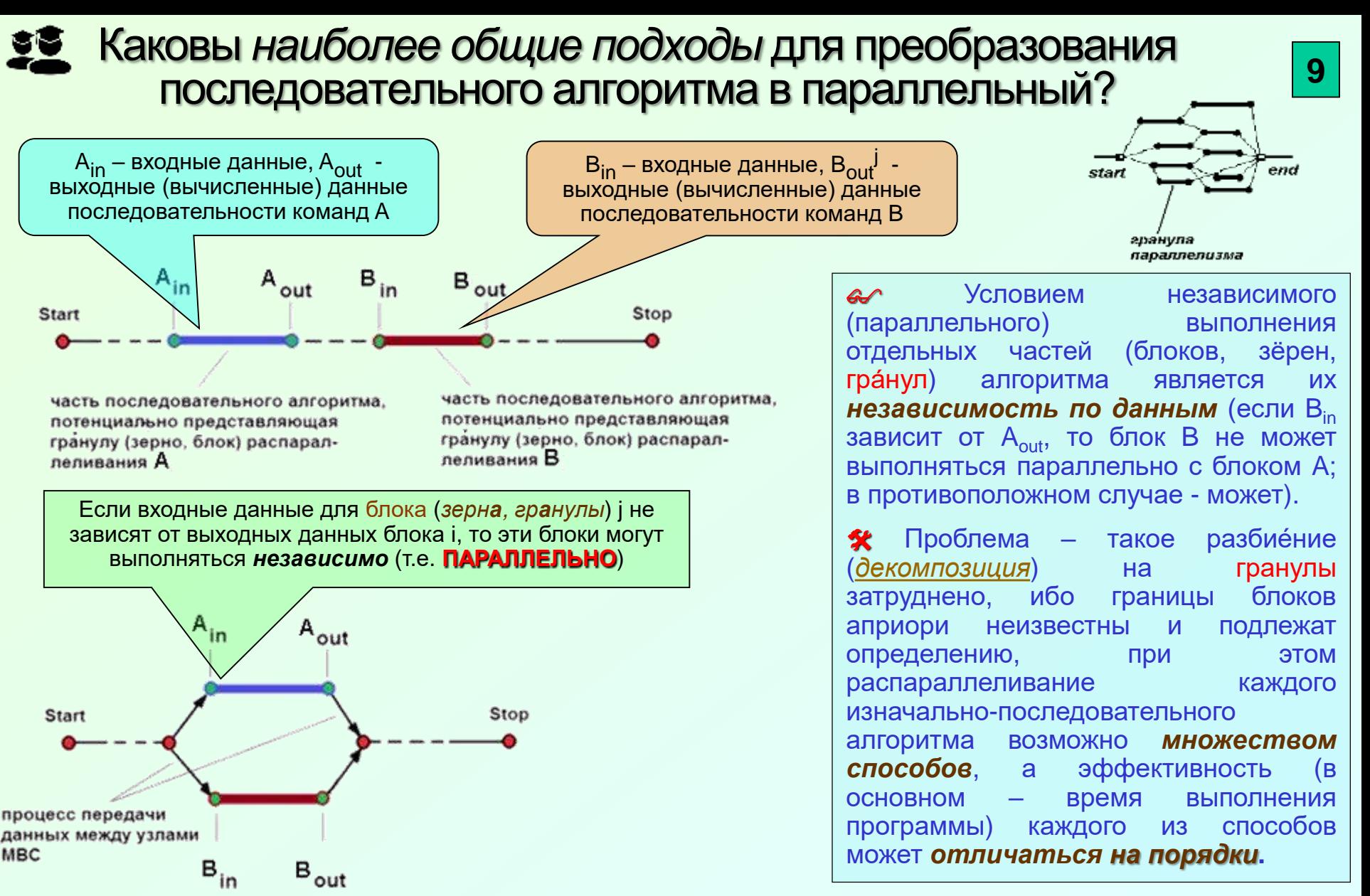

Для решения конкретной задачи распараллеливания необходимо решить вопросы:

Каков размер гранулы параллелизма (от одной машинной команды до тысяч/миллионов)?

В каком конкретно месте последовательной программы находятся эти гранулы? 2)

Общее число сочетаний таково, что обычно приводит к NP-полной задаче...

## Выявления параллелизма в алгоритмах и использование параллелизма при вычислениях

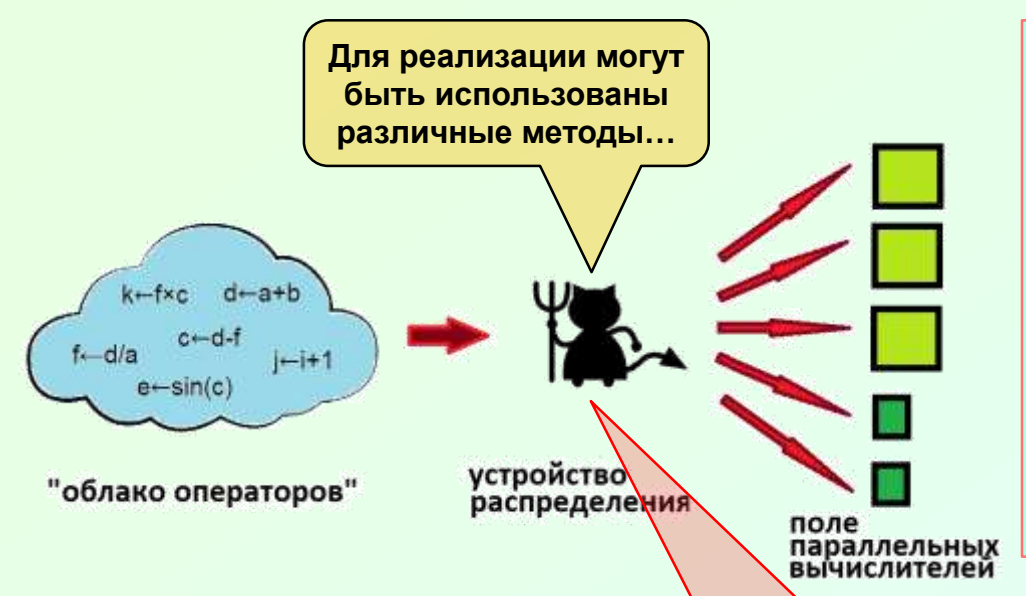

Алгоритм является результатом разумной деятельности человечества и отражает в себе (в опосредованном виде, конечно) наиболее глубинные, фундаментальные законы развития Природы. Одно это является обоснованием необходимости исследования характеристик алгоритмов.

> Валерий Баканов. Крым, Щёлкино / Казантип, август 2022.

10

Такой подход максимально соответствует определению алгоритма как "набора **A** инструкций по преобразованию одних данных в другие за конечное число действий".

Имея "облако операторов", остаётся реализовать механизм (аппаратного или 父 программного уровня) выбора из него допустимых (или выбранных по определённому критерию) для исполнения на каждом из (свободных в данный момент) устройств в имеющемся поле параллельных вычислителей.

Д Заметим, **YTO** B реальности **ПОРЯДОК** операторов **ВЫПОЛНЕНИЯ** может быть разным (как при последовательном, так и параллельном При исполнении).

призван Именно **механизм** ЭТОТ преодолеть "семантический разрыв" пресловутый **МЕЖДУ ВНУТРЕННИМ** параллелизма потенциалом B алгоритме (программе) и параметрами конкретной параллельной вычислительной системы.

## Формальные методы и приёмы выявления параллелизма в алгоритмах

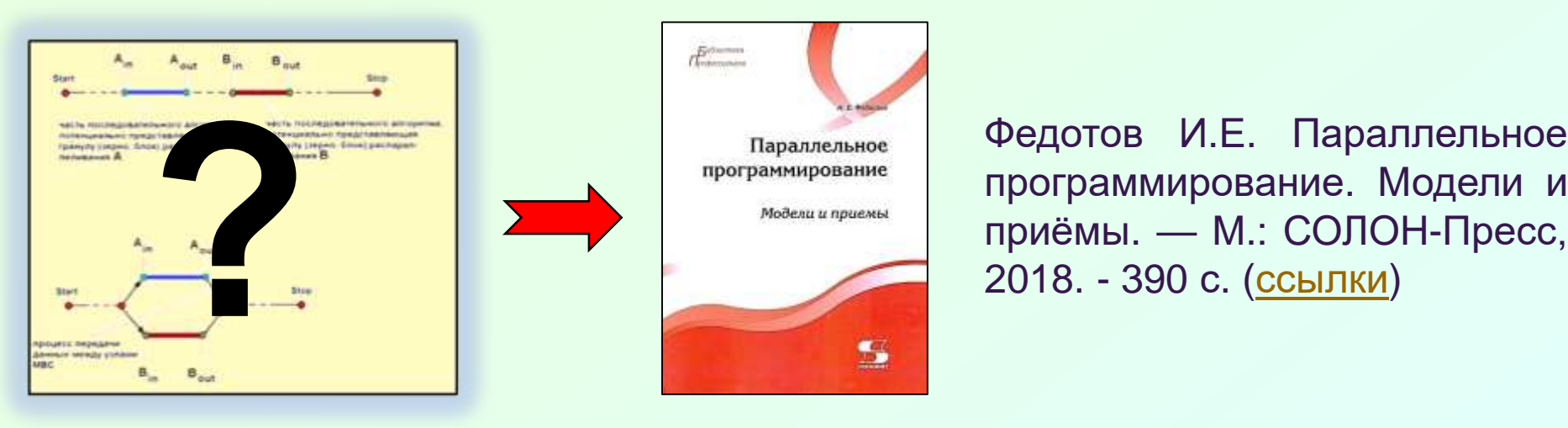

Федотов И.Е. Параллельное программирование. Модели и

Методы и приёмы выявления параллелизма в алгоритмах:

- Построение *я́русно-параллельной формы* (ЯПФ)
	- информационного графа алгоритма (ИГА)
- Использование сетей конечных автоматов
- Применение сетей Пе́три

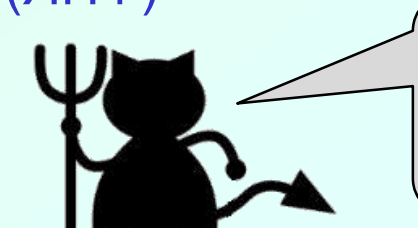

**Механизм преодоления "семантическо [го разрыва"](https://studfile.net/preview/9507003/page:6/)**

Модель а́ктеров (*англ. actor "актёр - действующий субъект"*)

В данной работе используется в основном первый из описанных методов (построение и *целенаправленное изменение* ЯПФ).

#### $\frac{\mathscr{L}}{2}$ Текущая (версия "зима 2022-2023 г.г.) реализация [программы моделирования \(](http://vbakanov.ru/dataflow/dataflow.htm)*симуляции*) пото́кового

## вычислителя DATA\_FLOW

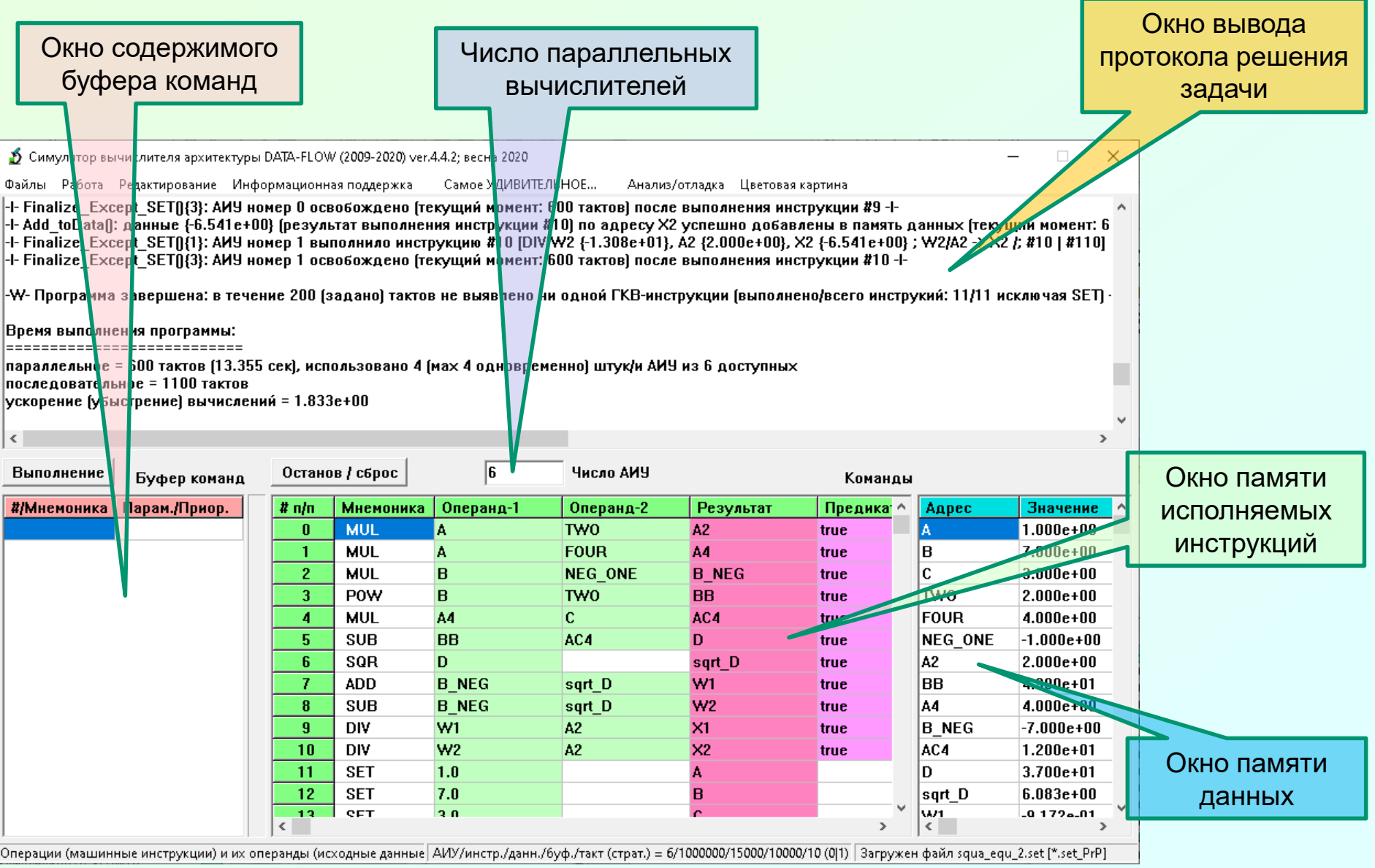

## Использование предикатов для условного выполнения операторов (программа *SQUA\_EQU\_2.PRED.SET*)

MUL A, TWO, A2, !false ; A2 **←** 2 \* A MUL A, FOUR, A4 ; A4 **←** 4 \* A MUL B, NEG\_ONE, B\_NEG ; B\_NEG **←** NEG\_ONE \* B POW B, TWO, BB ; BB **←** B^2 **MUL** A4, C, AC4 ; AC4 **←** A4 \* C SUB BB, AC4, D ; D[iskriminant] **←** BB - AC4 SQR D, sqrt\_D, **IS\_re** ; **←** sqrt(D) -> sqrt\_D ADD B\_NEG, sqrt\_D, W1, **IS\_re** ; W1 **←** B\_NEG + D\_SQRT SUB B\_NEG, sqrt\_D, W2, **IS\_re** ; W2 **←** B\_NEG - D\_SQRT DIV W1, A2, re\_X1, **IS\_re** ; re\_X1 **←** W1/A2 DIV W2, A2, re\_X2, **IS\_re** ; re\_X2 **←** W2/A2 MUL D, NEG\_ONE, NEG\_D, **!IS\_re** ; NEG\_D **←** NEG\_ONE x D SQR NEG\_D, sqrt\_D, **!IS\_re** ; sqrt\_D **←** sqrt(NEG\_D) DIV B\_NEG, A2, re\_X1, **!IS\_re** ; 1-th root (real) DIV sqrt\_D, A2, im\_X1, **!IS\_re** ; 1-th root (img) CPY re\_X1, re\_X2, **!IS\_re** ; 2-th root (real) DIV sqrt D, A2, W, **!IS re** ; temp for im X2 MUL W, NEG\_ONE, im\_X2, **!IS\_re** ; 2-th root (im)  $SET 1, A$ ;  $A \leftarrow 1$ SET 3, B ; B **←** 7/3 (re / im) SET 3, C ; C **←** 3 SET 2, TWO ; TWO **←** 2 SET 4, FOUR ; FOUR **←** 4 SET -1, NEG\_ONE ; NEG\_ONE **←** (-1) SET 0, ZERO ; ZERO **←** 0 **PGE** D, ZERO, **IS\_re** ; IS\_re **←** true if D>=0

Использована команда PGE, устанавливающая флаг предиката IS re в зависимости от *соотношения значений переменных D и ZERO*

**13**

Пояснения. В качестве флагапредиката здесь используется **IS\_re**. Командой **PGE D, ZERO, IS\_re** флаг **IS\_re** устанавливается в 'true' при условии D≥0 (здесь D – дискриминант полного квадратного уравнения) или в 'false' в противном случае; далее вычисления производятся в зависимости от значения флага **IS re** (четвёртое поле команды)

# Список некоторых алгоритмов для исследования

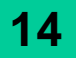

### на наличия параллелизма и его параметров

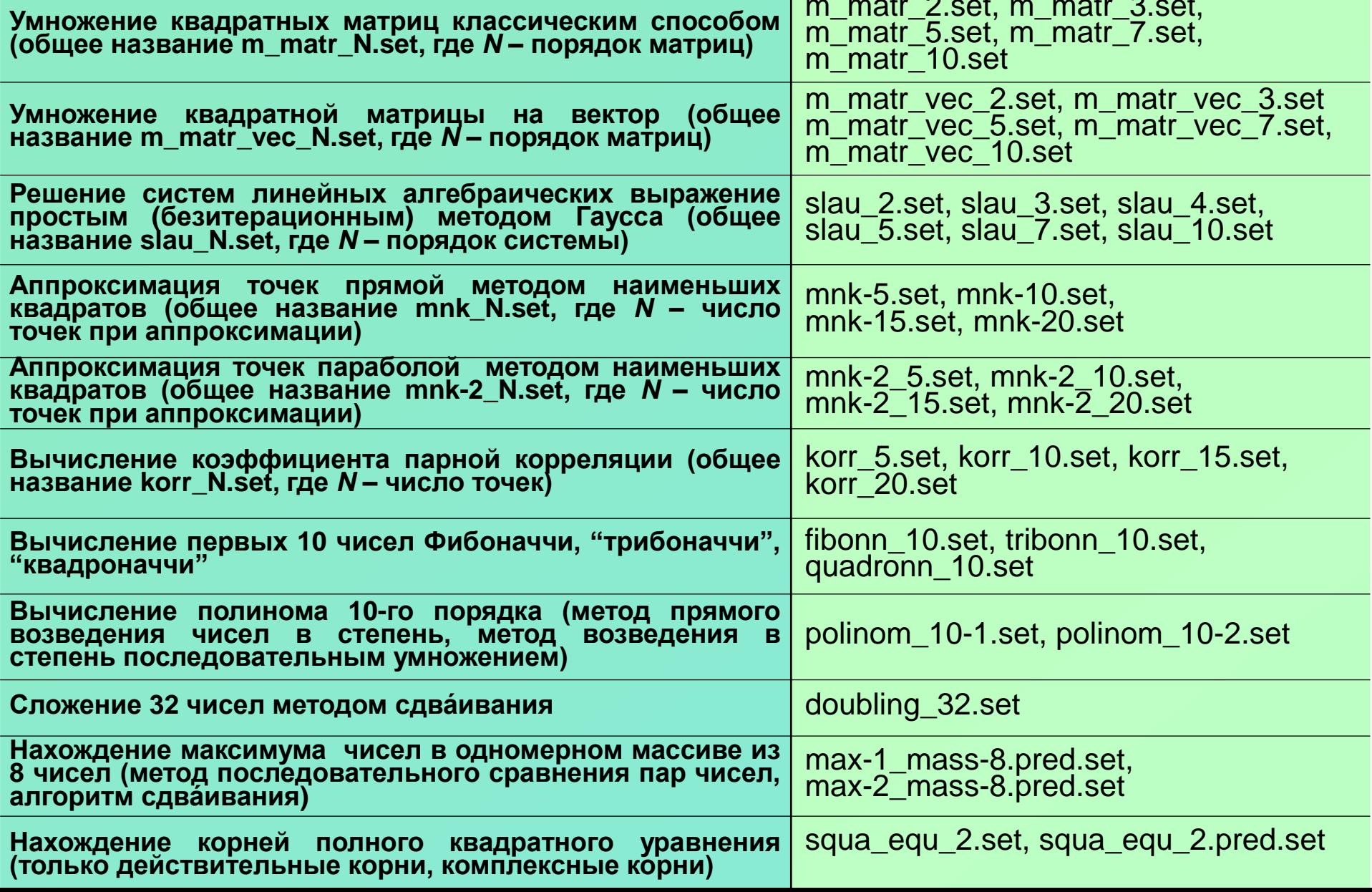

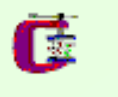

## Текущая реализация клиентской части

## проекта SPF@home

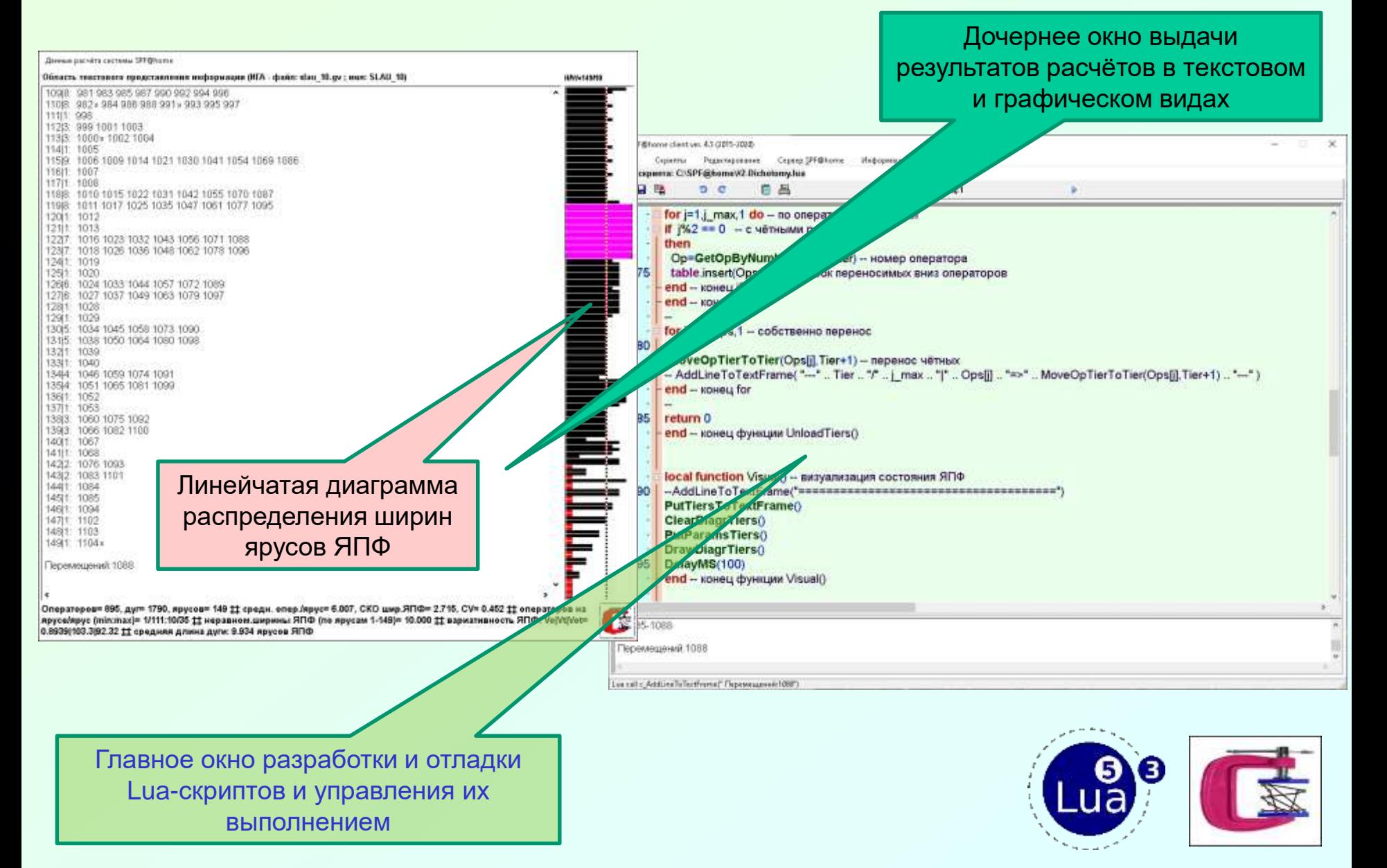

#### Как построить Ярусно-Параллельную Форму (ЯПФ) для  $|16|$ заданного Информационного Графа Алгоритма (ИГА)?

**Ш** Исходные данные: информация о **вершинах графа** + информация об объединяющих вершины дузах (с уточнением - эта дуга является входящей или исходящей относительно данной вершины графа). Следует учесть, что общее число ярусов ЯПФ априори неизвестно (для теоретиков - определяется длиной критического пути в графе) !..

 $\hat{\mathbf{x}}$  Собственно алгоритм построения ЯПФ (в данном случае ЯПФ строится по направлению вектора времени - от начала к концу выполнения программы; возможен и противоположный вариант) таков:

\$1. Найти среди всех вершин такие, у которых *нет входя́щих* дуг. Это будет ярус номер #0 - ярус исходных данных алгоритма.

\$2. Среди оставшихся вершин найти такие, которые по дугам (информационным зависимостям) зависят ТОЛЬКО от вершин, размещённым на предыдущих ярусах. Найденные вершины поместить на следующий после предыдущего ярус.

Действия по результатам выполнения \$2:

- Вариант 1). Повторять действия \$2, пока соответствующие условиям \$2 вершины графа найдутся.
- Вариант 2). Если найденные вершины не имеют выходящих дуг, то поместить их на последний ярус ЯПФ (это ярус вычисления выходных величин алгоритма). Процесс построения канонического вида ЯПФ завершён.

## Использование АРІ-вызовов скриптового языка **Lua для целенаправленного изменения ЯПФ как плана** параллельного выполнения алгоритма (программы)

<del>Х</del> Приведён пример программы (сценария, скрипта) на языке Lua для получения ЯПФ из ду-файла, запоминания его во внутреннем представлении системы SPF@home, создания ЯПФ и запоминания его в Lua-массиве для дальнейшей обработки. Жирным зелёным цветом выделены API-вызовы системы SPF@home, красным - ключевые слова Lua, двойной дефис означает начало комментария до конца строки):

CreateTiersByEdges("EdgesData.gv") -- создать ЯПФ по файлу

- -- EdgesData.gv -- с подтянутостью операторов "вверх"
- -- CreateTiersByEdges\_Bottom("EdgesData.gv") -- создать ЯПФ по
- -- файлу EdgesData.gv -- с подтянутостью операторов "вниз"

OpsOnTiers={} -- cosdaëm nycmoŭ 1D-maccue OpsOnTiers for iTier=1, GetCountTiers() do - цикл по ярусам ЯПФ OpsOnTiers[iTier]={} -- создаём iTier-тую строку 2D-массива OpsOnTiers for nOp=1, GetCountOpsOnTier(iTier) do -- по порядковым номерам

-- операторов на ярусе *iTier по списку слева направо* 

OpsOnTiers[iTier][nOp]=GetOpByNumbOnTier(nOp,iTier) - получить актуальный

-- номер оператора пОр на ярусе iTier по списку слева направо end end -- конец циклов for по iTier и for по nOp

### <u> Гараллельного</u> ЭПФ как ("сырой") план параллельного выполнения алгоритма (программы) и возможность целенаправленного изменения ЯПФ

ДА При представлении информационного графа алгоритма (ИГА) в виде ЯПФ на каждом ярусе располагаются операторы, зависящие (по *операндам*) только от операторов (результатов их выполнения), находящихся на ярусах выше данного. Вычислительная сложность создания ЯПФ  $O(N^2)$ , где  $N$ – общее число операторов (вершин графа).

В ЯПФ фактически является наивным (т.е. примитивным, нуждающимся в улучшении) планом (расписанием) параллельного выполнения алгоритма (программы).

• Находящиеся на каждом ярусе операторы могут быть **выполнены параллельно**, т. к. **OH<sub>N</sub>** информационно независимы.

Насколько быстрее (по сравнению  $\mathbf C$ последовательным вариантом) при этом выполнится данный алгоритм? Ответ ясен – в 11/6 ≈ 1,83 раза! • Быстрее выполнить не получится, ибо число ярусов ≡ длине *критического пути* в ИГА... • Что видим? На 1-м ярусе необходимо задействовать 4 параллельных вычислительных узла, на 5 и 6 - 2

 $2,3,4$  ярусах узла, Ha  $\frac{1}{2}$  $\overline{p}$ ОДНОМУ. Такая ярус 4 неравномерность использования ресурсов - плохо..!

Красным пунктиром показано допустимое расположение операторов по ярусам ЯПФ. При этом ярус 5. для выполнения данного алгоритма достаточно всего 2-х параллельно работающих вычислительных узлов,  $\cdot$ ь $\cdot$  W<sup>22-4ac</sup> причём при этом время параллельного выполнения (ЧИСЛО ЯРУСОВ ЯПФ остаётся **НЕИЗМЕННЫМ** He увеличивается).

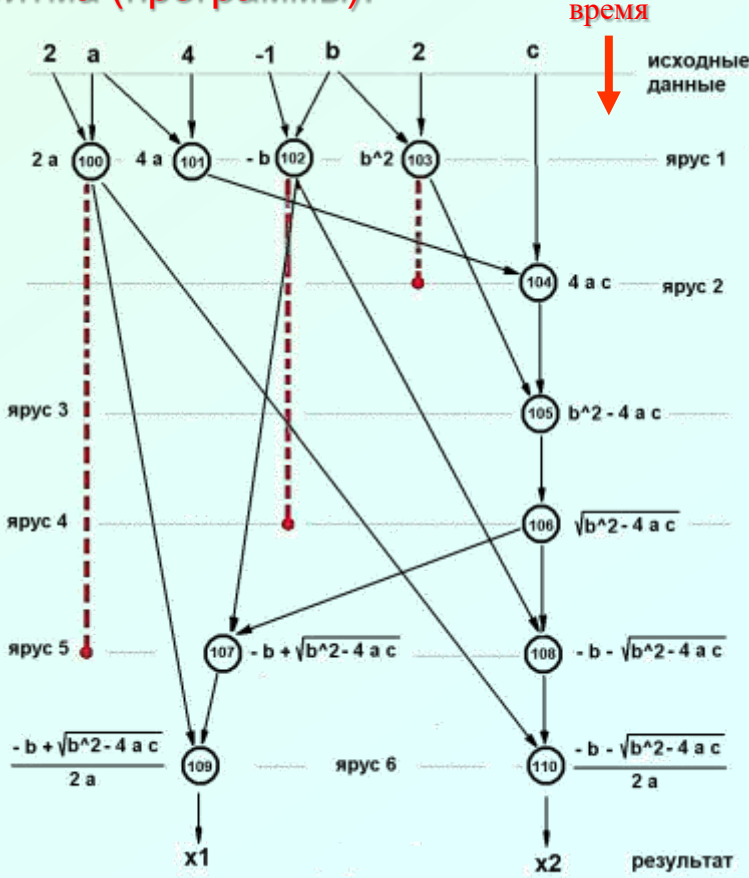

## Вариативность размещения операторов по ярусам в ЯПФ информационного графа алгоритма

19

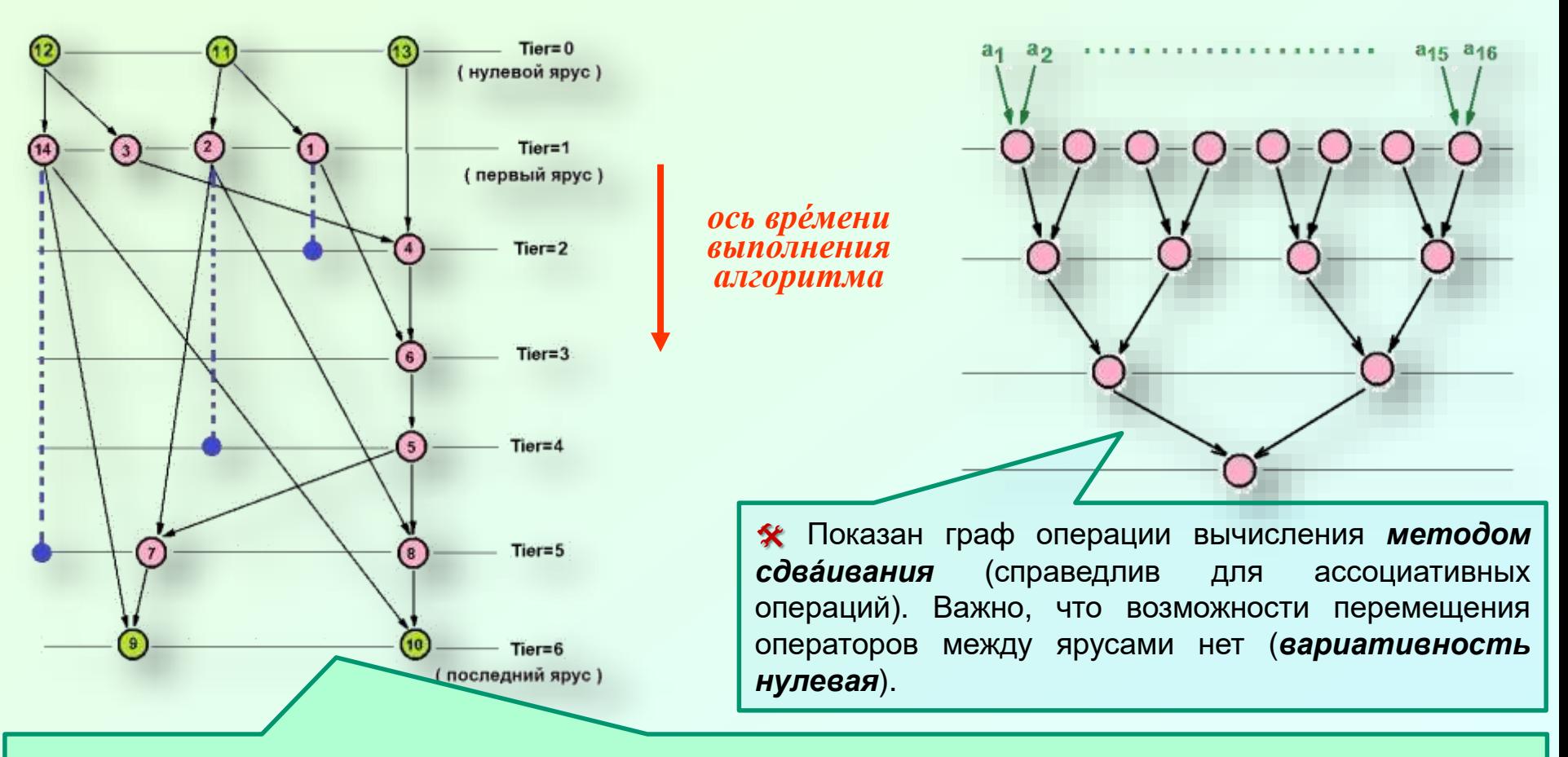

\* На рис. показан пример Информационного Графа Алгоритма (ИГА) в Ярусно-Параллельной Форме (ЯПФ), причём исходные данные подаются на входы 12, 11, 13, выходами являются 9, 10. На самом деле это граф программы решения полного квадратного уравнения в вещественных числах (впервые предложен индийским математиком Брахмагупта, 598-670 г.г. н.э.). \* Здесь же синими линиями показан возможный диапазон перемещений операторов с яруса на ярус (вариативность). Нетрудно видеть, что благодаря "разгрузке" 1-го яруса от операторов 14 и 2 данный

алгоритм можно выполнить на двух (вместо 4-х... SIC !!!) параллельно работающих вычислителях !

#### 窆 Какие задачи построения рациональных планов 20 G выполнения программ на заданном поле параллельных ВЫЧИСЛИТЕЛЕЙ МОЖНО РЕШАТЬ С ПОМОЩЬЮ ПРАКТИКУМА? (1)

1. За основу при построения Плана Параллельного Выполнения (ППВ) целевого алгоритма (программы) берём ранее сформированную ЯПФ информационного графа этого алгоритма (при этом считаем, что последовательно выполняются группы операторов, расположенные на ярусах ЯПФ начиная с начального и до конечного). Такой ППВ назовём сыры́м (наи́вным) - т.е. нуждающимся в определённом целенаправленном улучшении.

2. Параметры "сырого" ППВ алгоритма обычно плохо ложатся на имеющуюся архитектуру параллельной вычислительной системы (срабатывает пресловутый семантический разрые между описанием алгоритма и архитектурных принципов исполняющей вычислительной системы).

Важной проблемой параллельного выполнения алгоритмов (программ) является вопрос наиболее полного использования имеющихся вычислительных ресурсов (фактически всех из присутствующих в наличии вычислителей ПВС (параллельной вычислительной системы). Напр., практически всегда ширина ярусов ЯПФ значительно прквышает числа параллельных вычислителей данной ПВС. С другой стороны, при слишком малой ширине ярусов ЯПФ часть вычислителей будет простаивать (распараллеливающий компилятор/ интерпретатор будет вынужден фиктивно нагружать эти вычислители вставкой команд NOP (No OPeration, "олерация-пустыйшка"); в результате суммарная производительность ПВС снижается.

## Какие задачи построения рациональных планов выполнения программ на заданном поле параллельных вычислителей можно решать с помощью ПРАКТИКУМА? (2)

63

偐

3. Логически разумный вариант при таком подходе - целенаправленно изменить ППВ (фактически "подогнать" форму ЯПФ под имеющее ППВ). В данном ПРАКТИКУМЕ это совершается путём целенаправленного изменения (при сохранении информационных связей между операторами) ЯПФ под управлением сценариев на скриптовом языке Lua.

За. Однако задача составления расписания - типично NP-полная задача, точных алгоритмов решения которых неизвестны. Поэтому выбран вариант звристического (созидательного, творческого, часто интуитивного) подхода к разработке сценариев целенаправленного реформирования ЯПФ.

4. Важным требованием является минимизация времени отработки алгоритма собственно преобразования ЯПФ (возможно быстрая компиляция приложения).

5. Ещё одним дополнительным требованием может служить, например, минимизация объёма временной локальной памяти вычислителя во время целевого алгоритма (согласно требования **ВЫПОЛНЕНИЯ МАКСИМУМА** быстродействия - это внутренние регистры процессора - ибо они весьма дорогостоящи).

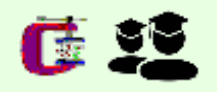

Этапы реализации процедуры целенаправленного изменения ЯПФ как плана параллельного выполнения исследуемого алгоритма

Получить (с **ПОМОЩЬЮ** информационных функций) данные о ЯПФ графа

Распознать ситуацию и выбрать наиболее эффективную стратегию преобразования ЯПФ для этой ситуации

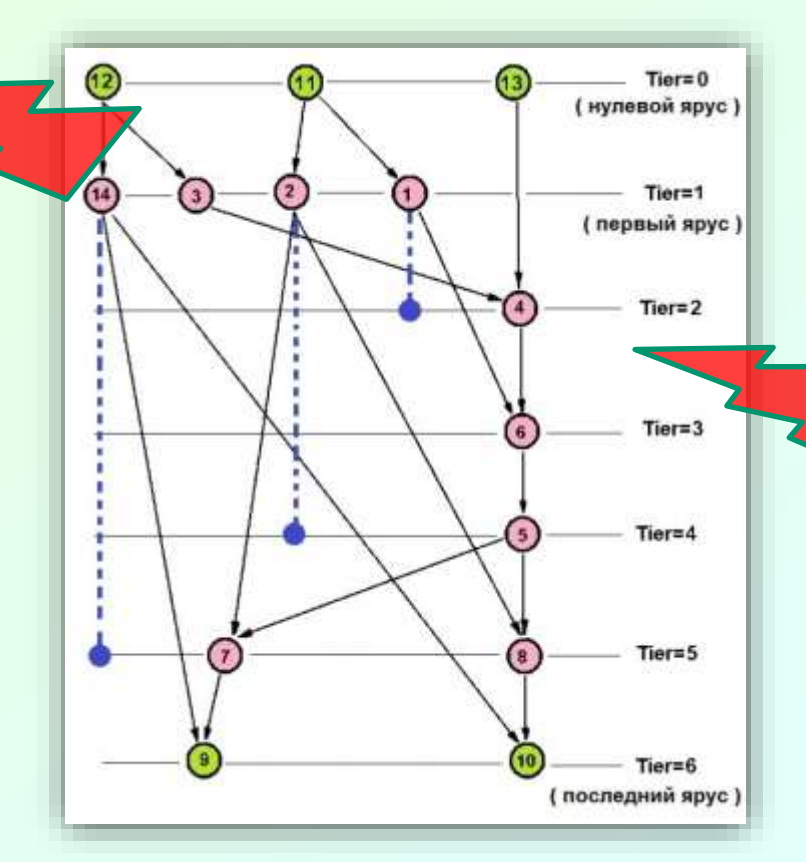

Выполнить скрипт на Lua (акционные функции), реализующий выбранную стратегию преобразования ЯПФ

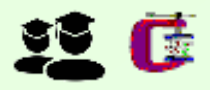

### Примеры реализации стратегий целенаправленного изменения ЯПФ

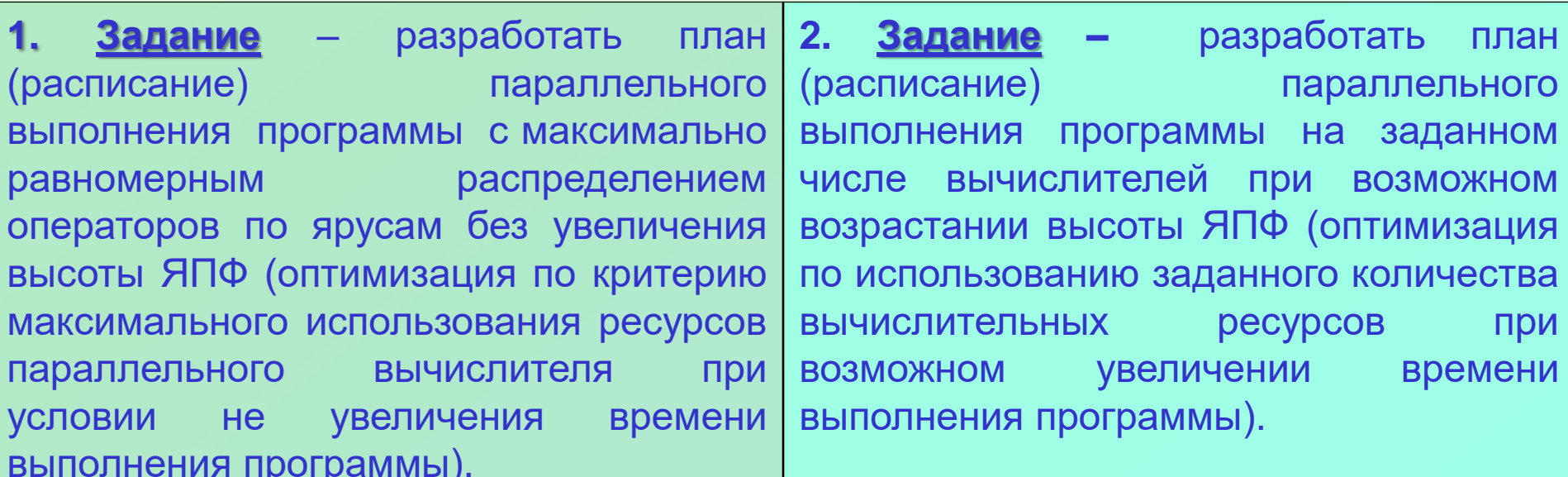

ЯПФ Представим <sub>B</sub> вертикальном направлении ПОВЕРХНОСТЬ земли. как Поверхность не гладкая -ИМЕЮТСЯ ВОЗВЫШЕННОСТИ И впадины. Наша цель сгладить поверхность (по **ВОЗМОЖНОСТИ** Привести ширину всех ярусов  $\mathsf{K}$ среднеарифметической величине). Метафора отвал бульдозера сгребает землю с ХОЛМОВ **BO** ВПАДИНЫ...

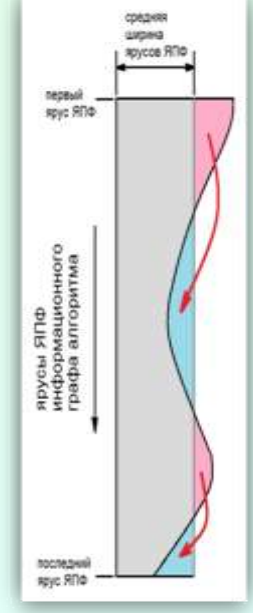

Нам надо "сжать" ЯПФ ширине, получив  $\overline{10}$ величину не более заданной. Метафора - предста́вим ЯП́Ф в виде "куска" продукта, поступающего B мясорубку (размер её выходного конуса ЧИСЛО параллельных вычислителей). Ha искомое... ВЫХОДЕ -Вариант с раскаткой теста на доске также годится!..

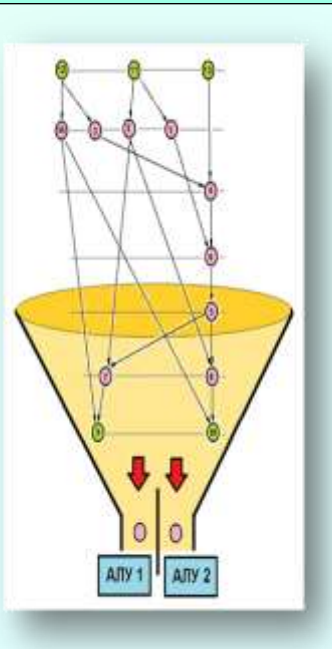

#### 空匠 Общее описание алгоритма действий (шаблон) по целенаправленному преобразованию ЯПФ

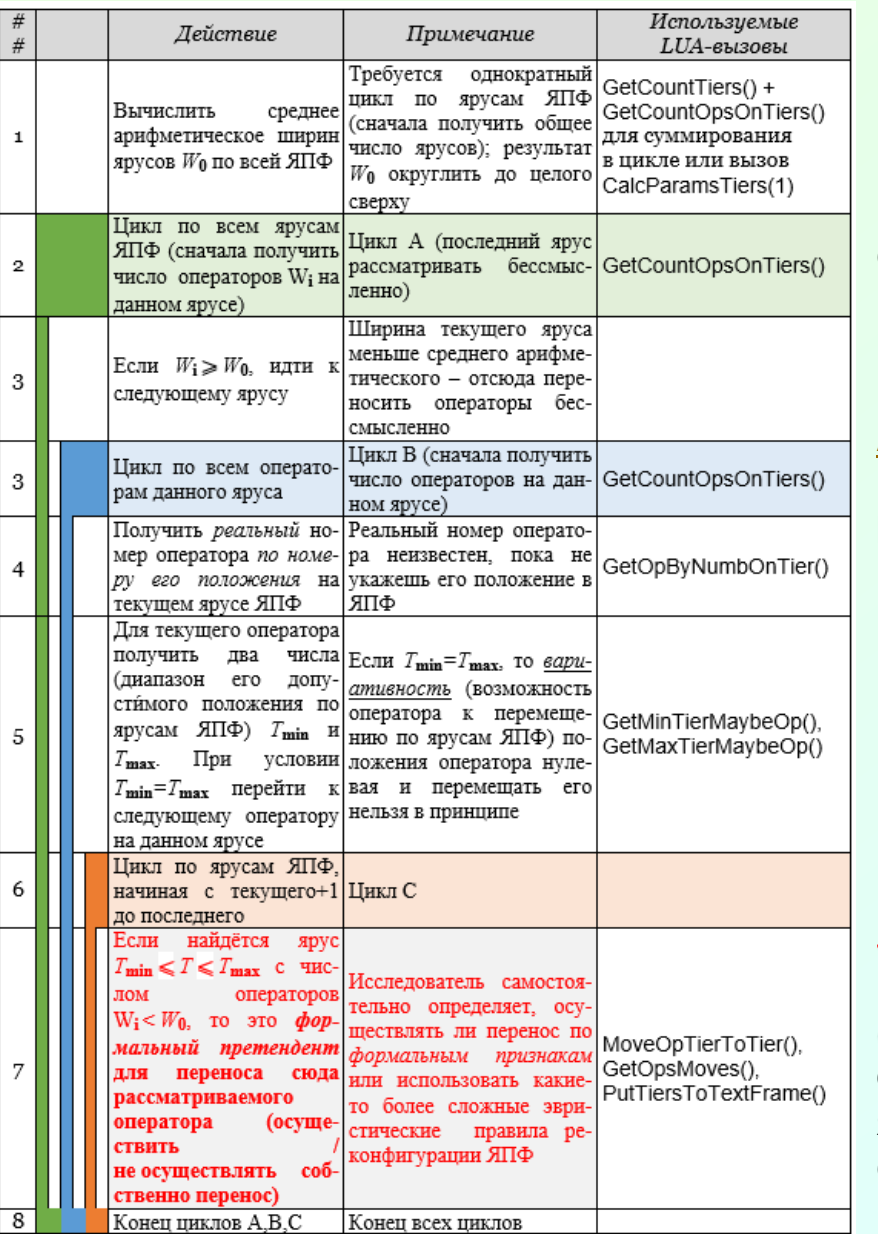

• Слева приведена (одна из...) общих **CXEM** разработки Lua-сценариев для целенаправленного преобразования ЯПФ.

24

**4 Согласно данной схеме Lua-программа содержит** гнездо циклов глубиной 3 (показаны цветом в левой стороне таблицы), крайний справа столбец содержит подсказку в виде API-вызовов Lua, с помощью которых можно обеспечить требуемый функционал (см. руководство http://vbakanov.ru/spf@home/content/ API\_User.pdf).

 $\rightarrow$  Полезно общей придерживаться **ТАКТИКИ** БУЛЬДОЗЕР, однако:

- при решении задачи с сохранением высоты ЯПФ границу между "холмами" и "впадинами" следует считать равной среднеарифметическому значению ширин ярусов по всей ЯПФ (естественно, округлённой до целого вверх),
- при постановке задачи с возможным возрастанием высоты ЯПФ - заданному значению ширины ЯПФ (т.е. числу параллельных вычислителей).

Максимально творческая  $\overline{G}$ при часть предложенном подходе - определение правил выбора переносимых с яруса на ярус операторов (из общего числа операторов на данном ярусе ЯПФ, являющихся потенциальными кандидатами ДЛЯ списка переносимых) - эта часть выделена красным цветом на схеме слева).

#### 68 Конкретизация функций цели при оптимизации планов параллельного выполнения алгоритмов (программ)

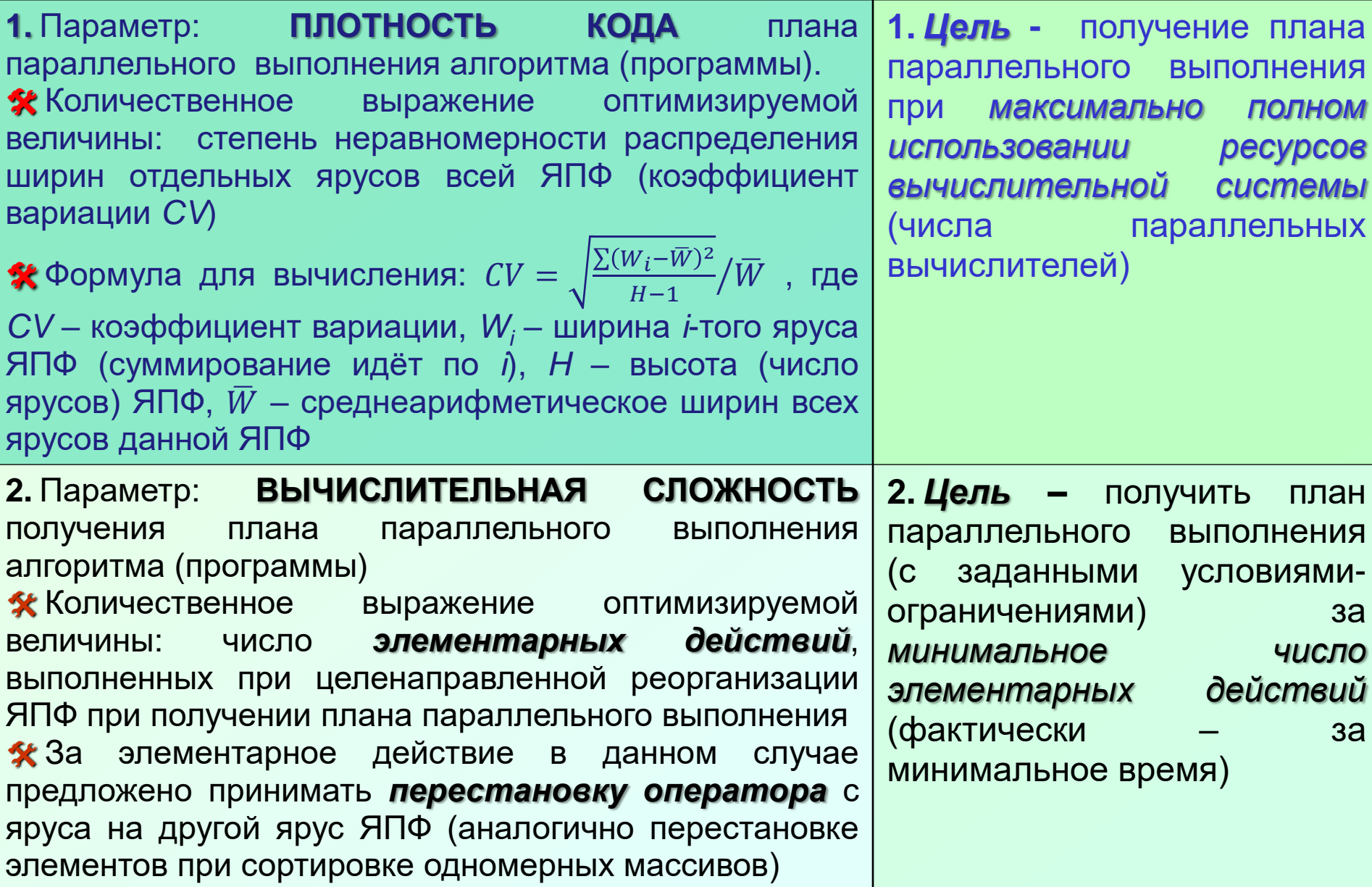

匠 *Пример исследования:* cравнение эффективности сценариев построения плана выполнения программы при минимальном времени её выполнения (условие невозрастания высоты исходной ЯПФ)

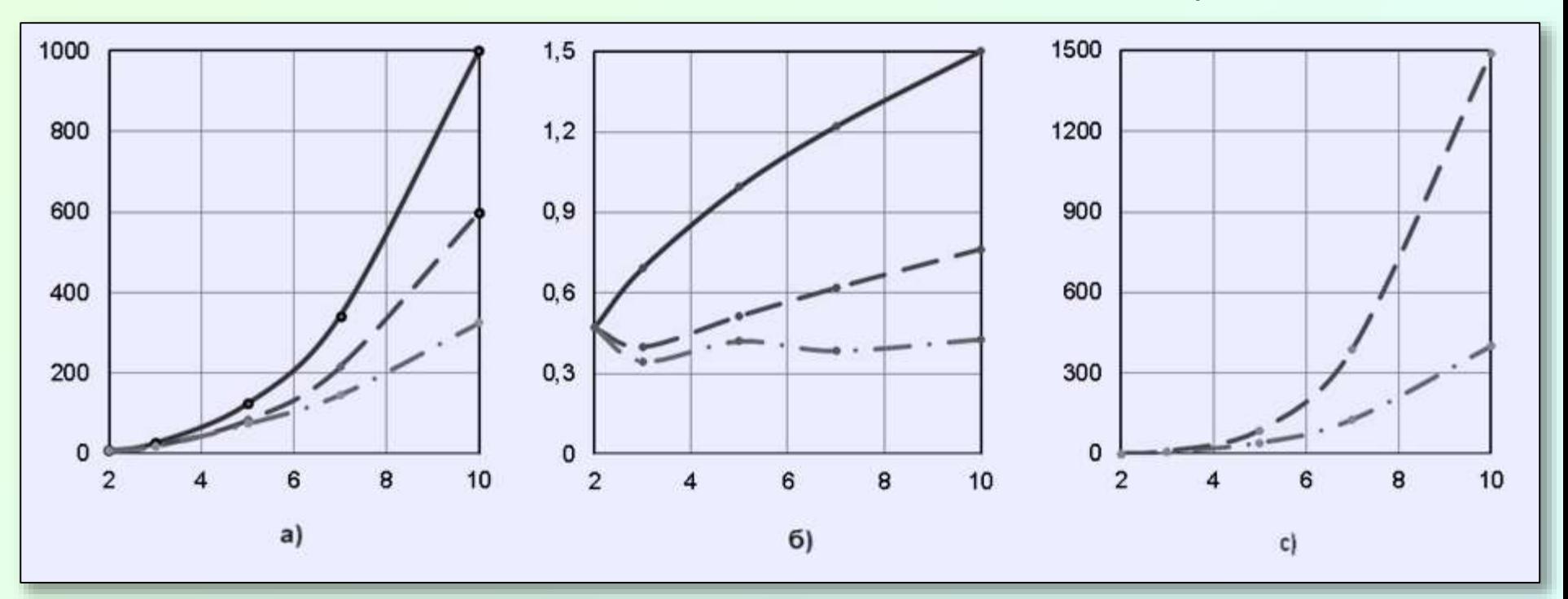

 $*$  Исследуемый алгоритм – умножение квадратных матриц порядков 2-10 (ось абсцисс) прямым (безитерационным) методом Гаусса

 $*$  На рисунках: а) – ширина ЯПФ, б) - коэффициент вариации (CV) ширин ярусов ЯПФ, c) - вычислительная сложность сценария (в единицах перемещения операторов между ярусами ЯПФ)

 $*$  Сплошные (красные) линии – исходная ЯПФ, пунктир (синяя) и штрих-пунктир (зелёная) – результат применения Lua-сценариев *01\_bulldozer* и *02\_bulldozer*

Пример исследования: сравнение эффективности сценариев построения плана выполнения программы на заданном числе параллельных вычислителей

27

G

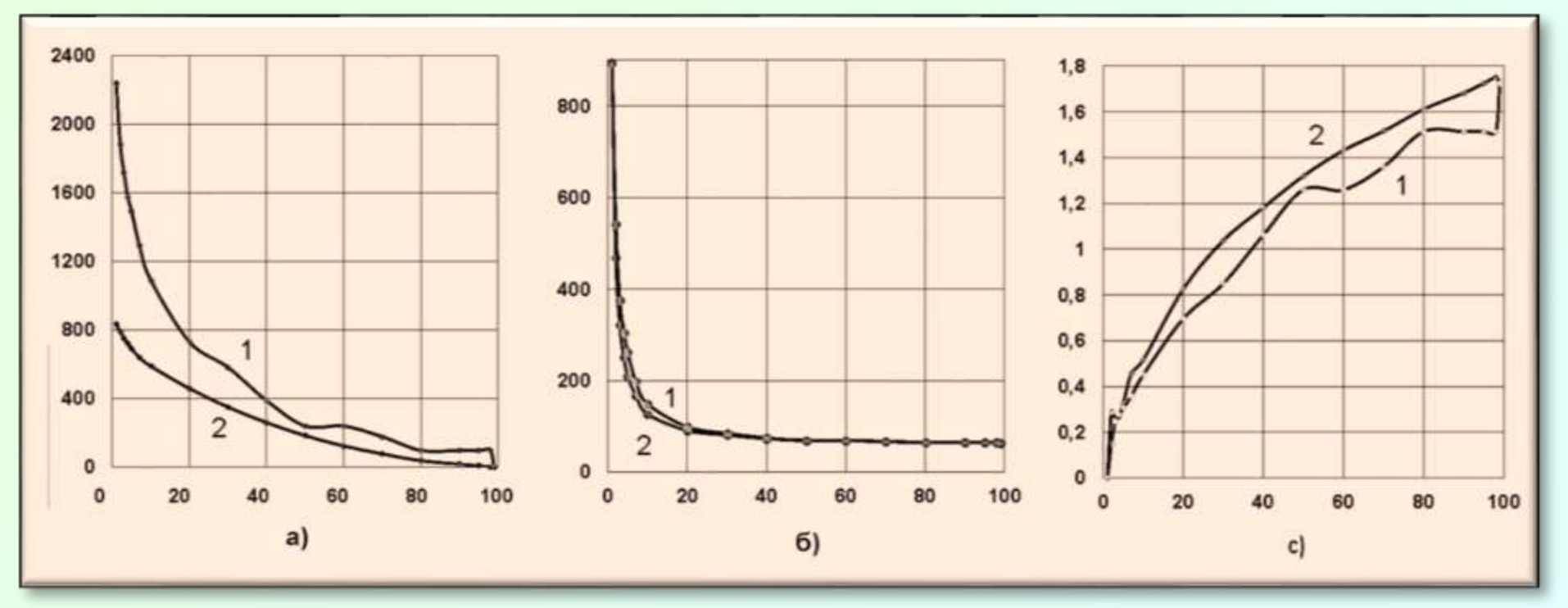

\* Исследуемый алгоритм - решение систем линейных алгебраических уравнений (СЛАУ) 10-го порядка прямым (безитерационным) методом Гаусса  $\hat{\mathbf{x}}$  На рисунках: а) – вычислительная сложность сценария (в единицах перемещения операторов между ярусами ЯПФ), б) - высота ЯПФ, с) -

коэффициент вариации (СV) ширин ярусов ЯПФ (СV) в функции заданного количества параллельных вычислителей

• Преобразования ЯПФ проводились согласно Lua-сценариям 01\_Strategy и 02\_Strategy (кривые 1 и 2 соответственно)

#### G "Время жизни промежуточных данных" и проблема оптимизации использования регистров общего назначения (РОН) для хранения и передачи данных

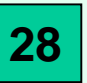

 $*$  В процессе работы алгоритма при срабатывании операторов создаются новые данные, которые затем используются иными операторами в качестве операндов. Эти данные надо где-то (обычно в регистрах процессора – РОН) временно хранить. РОН всегда не хватает и поэтому стоит задача оптимизации использования РОН для временного хранения данных...

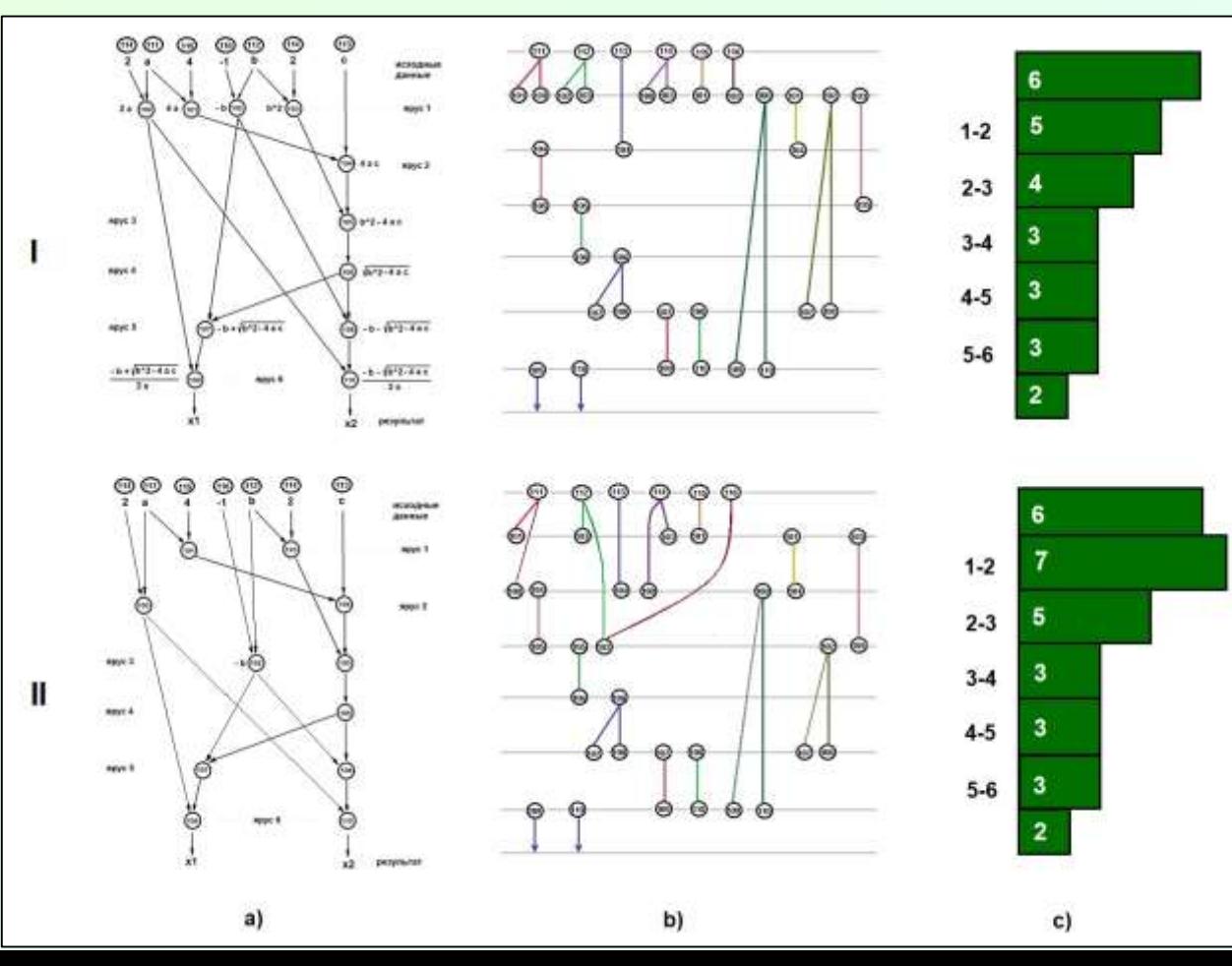

 $\triangle$  На рис. слева в столбце а) в верхнем ряду "сырая" ЯПФ в "верхнем" варианте, в нижнем частично ряду модифицированная ЯПФ (изменено расположение 100  $102$ ). операторов  $\mathsf{M}$ Столбец в) - график времени "жизни промежуточных данных", столбец  $\mathbf{C}$ изменение количества ЭТИХ данных по мере выполнения операторов на ярусах ЯПФ В результате модификации 突 ЯПФ ширина ея сократилась с 4 до 2 (коэффициент вариации CV  $0.64$   $\mu$ o  $0.22$ ). СНИЗИЛСЯ С HO **КОЛИЧЕСТВО ВРЕМЕННЫХ** данных увеличилось (см. светлые цифры линейчатой элементах на диаграммы в столбце с).

## **<sup>29</sup>** InterNet - ресурсы для проведения исследований с использованием рассматриваемого **ПРАКТИКУМА**:

 **Математическая (компьютерная) модель вычислителя пото́ковой архитектуры для исследования произвольных алгоритмов на наличие внутреннего (***скрытого***) параллелизма и параметров его практического использования (Data-Flow) :**

**Описание здесь: <http://vbakanov.ru/dataflow/>**

 **Инсталляция здесь: [http://vbakanov.ru/dataflow/content/install\\_df.exe](http://vbakanov.ru/dataflow/content/install_df.exe) Программная система для исследования и выбора рациональных методов построения планов (***расписаний***) выполнения программ на заданном поле параллельных вычислителей (SPF@home) :**

**Описание здесь: <http://vbakanov.ru/spf@home/>**

 **Инсталляция здесь: [http://vbakanov.ru/spf@home/content/install\\_spf.exe](http://vbakanov.ru/spf@home/content/install_spf.exe) О вычислительном кластере кафедры КБ-5 МИРЭА :**

**[http://vbakanov.ru/hist\\_clu/clusters.htm](http://vbakanov.ru/hist_clu/clusters.htm)**

**Тематические стать на Habr'е :**

**<https://habr.com/ru/post/530078/> <https://habr.com/ru/post/534722/>**

**<https://habr.com/ru/post/535926/> <https://habr.com/ru/post/540122/>**

**<https://habr.com/ru/post/545498/> <https://habr.com/ru/post/551688/>**

**<https://habr.com/ru/post/688196/>**

 **"Стихотворные" произведения о [ПАРАЛЛЕЛЬНЫХ](https://nova.rambler.ru/search?utm_source=head&utm_campaign=self_promo&utm_medium=form&utm_content=search&query=%D1%81%D1%82%D1%91%D0%B1) ВЫЧИСЛЕНИЯХ ("околонаучный** *стёб***") :**

**[Размышления о необходимости параллельных вычислений](http://vbakanov.ru/poems_04.htm)**

**О по́льзе пото́ковых [\(DATA-FLOW\) вычислительных архитектур](http://vbakanov.ru/poems_04.htm#dataflow)**

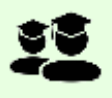

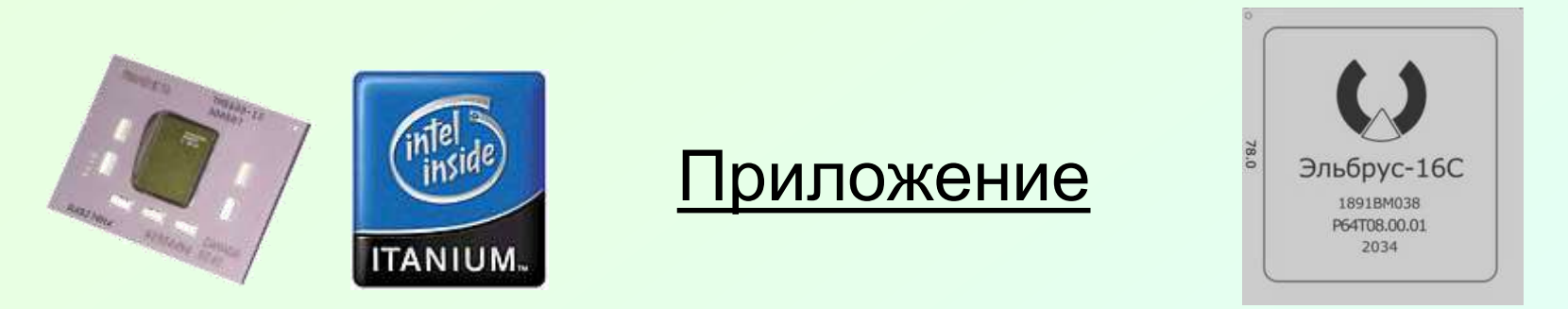

## **История процессоров архитектуры VLIW (***Very Large Instruction Word,* **процессоры со сверхдлинным машинным словом)**

От суперкомпьютера **ЭЛЬБРУС-2** для военного применения в СССР через процессоры **Crusoe** и **Efficeon** (*[Transmeta](https://ru.wikipedia.org/wiki/Transmeta), США*) до **[Itanium](https://ru.wikipedia.org/wiki/Itanium)** (*Intel, Hewlett-Packard, США*) к микропроцессорам **ЭЛЬБРУС** [\(МЦСТ,](https://ru.wikipedia.org/wiki/%D0%9C%D0%A6%D0%A1%D0%A2) Россия)

#### Пример параллельных вычислителей – отечественные VLIW-процессоры ЭЛЬБРУС **П.2**

 Процессорная архитектура [VLIW](https://ru.wikipedia.org/wiki/VLIW) (*Very Large Instruction Word*), на которой основаны отечественные процессоры серии ЭЛЬБРУС (ИНЭУМ, МЦСТ, Россия) **\*** показана схеме внизу справа .

**\*** VLIW предполагает подачу на вход процессора не по одной команде последовательно (как в классической фон Неймановской архитектуре), сразу несколько машинных команд, упакованных в сверхдлинное машинное слово (*bandl*, связка). В составе связки находятся команды, не имеющие информационных зависимостей между собой (и поэтому могущие выполняться параллельно).

 При такой схеме процессор получается простым (т.к. процессом распараллеливания он сам "не занимается" - значит, имеет малое тепловыделение и дёшев в изготовлении).

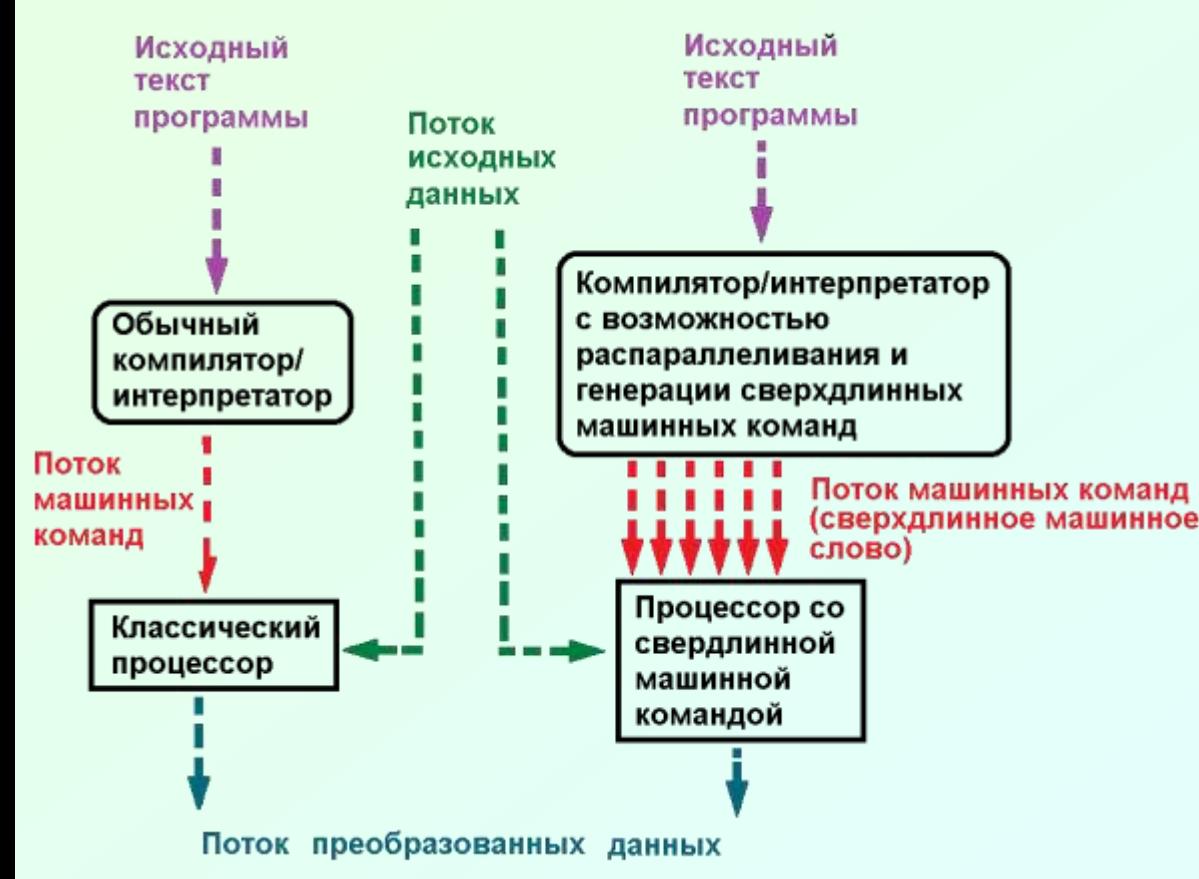

Выявление параллелизма в алгоритме и составление плана выполнения параллельной программы возлагается на "умный" (*smart*) компилятор (интерпретатор). Такая идеологема соответствует подходам [EPIC](https://ru.wikipedia.org/wiki/EPIC_(%D0%B0%D1%80%D1%85%D0%B8%D1%82%D0%B5%D0%BA%D1%82%D1%83%D1%80%D0%B0_%D0%BC%D0%B8%D0%BA%D1%80%D0%BE%D0%BF%D1%80%D0%BE%D1%86%D0%B5%D1%81%D1%81%D0%BE%D1%80%D0%B0)) (*Explicitly Parallel Instruction Computing,* набор инструкций с явным параллелизмом) и [ILP](https://ru.wikipedia.org/wiki/%D0%9F%D0%B0%D1%80%D0%B0%D0%BB%D0%BB%D0%B5%D0%BB%D0%B8%D0%B7%D0%BC_%D0%BD%D0%B0_%D1%83%D1%80%D0%BE%D0%B2%D0%BD%D0%B5_%D0%BA%D0%BE%D0%BC%D0%B0%D0%BD%D0%B4) (*Instruction-Level Parallelism*, параллелизм уровня машинных инструкций).

**\*** "Из этой же серии" процессоры [ITANIUM](https://nova.rambler.ru/search?utm_source=head&utm_campaign=self_promo&utm_medium=form&utm_content=search&query=ITANIUM) (Intel Corp,, Hewlet Packard, США, 90-е годы), [Crusoe](https://nova.rambler.ru/search?utm_source=head&utm_campaign=self_promo&utm_medium=form&utm_content=search&query=Crusoe), [Efficeon](https://nova.rambler.ru/search?utm_source=head&utm_campaign=self_promo&utm_medium=form&utm_content=search&query=Efficeon) (Transmeta Corp., США).

## Классика VLIW - процессоры Itaniun (разработка фирм Intel + Hewlett-Packard)

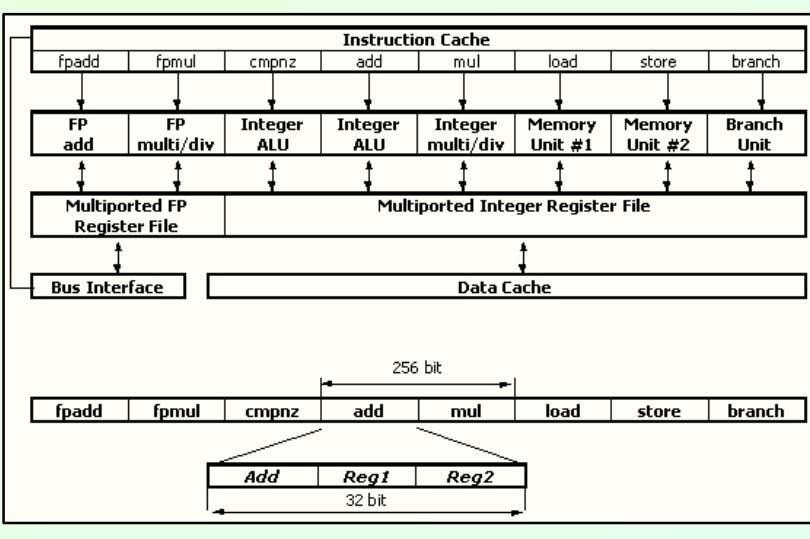

 $\leftrightarrow$ Изображение pecypca  $\mathbf C$ https://www.ixbt.com/cpu/vliw.shtml. Общая схема VLIW-процессора с размером машинного слова в 8 процессорных команд. Каждая команда выполняет трёхоперандную RISC-подобную традиционную "код операции **ИНСТРУКЦИЮ** типа источни-ка" и регистр\_приемника, peaucmp\_ может непосредственно управлять специфическим блоком функциональным При минимальном аппаратном декодировании.

 $\Pi.3$ 

VVV На рис. ниже приведена схема сверхдлинного слова Intel-процессора IA-64 (серия Itanium). В данном случае связка (bundle) имеет длину 128 бит и включает в себя 3 поля (слоты) для команд длиной 41 бит каждое и 5-разрядный слот шаблона (mask). Предполагается, что команды связки могут выполняться параллельно разными функциональными устройствами. В поле маски возможные взаимозависимости, препятствующие параллельному выполнению указываются команд одной связки. Также маской задаются так называемые остановки, определяющие слот, после начала выполнения команд которого инструкции последующих полей должны ждать завершения.

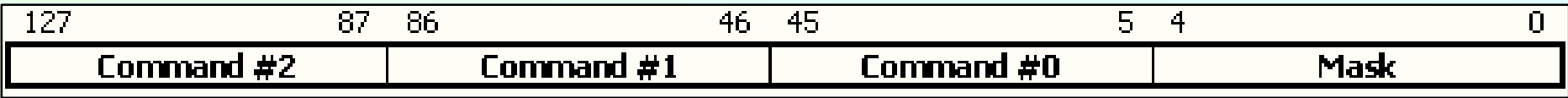

Р Проблемой VLIW-вычислителей является *качество планирования* каждой связки сверхдлинного слова, при этом связка часто получается неполной (недостаточна плотность кода, компилятор вставляет на пустые слоты команды NOP). Системный модуль SPF@home как раз и предназначен для получения рациональных планов выполнения параллельных программ (в частности, с максимальной плотностью кода). Работайте в этом направлении и "хватайте удачу за хвост"..!

## [Процессоры архитектуры](https://ru.wikipedia.org/wiki/%D0%AD%D0%BB%D1%8C%D0%B1%D1%80%D1%83%D1%81_(%D1%81%D0%B5%D0%BC%D0%B5%D0%B9%D1%81%D1%82%D0%B2%D0%BE_%D0%BA%D0%BE%D0%BC%D0%BF%D1%8C%D1%8E%D1%82%D0%B5%D1%80%D0%BE%D0%B2)) ЭЛЬБРУС *(история)*

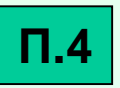

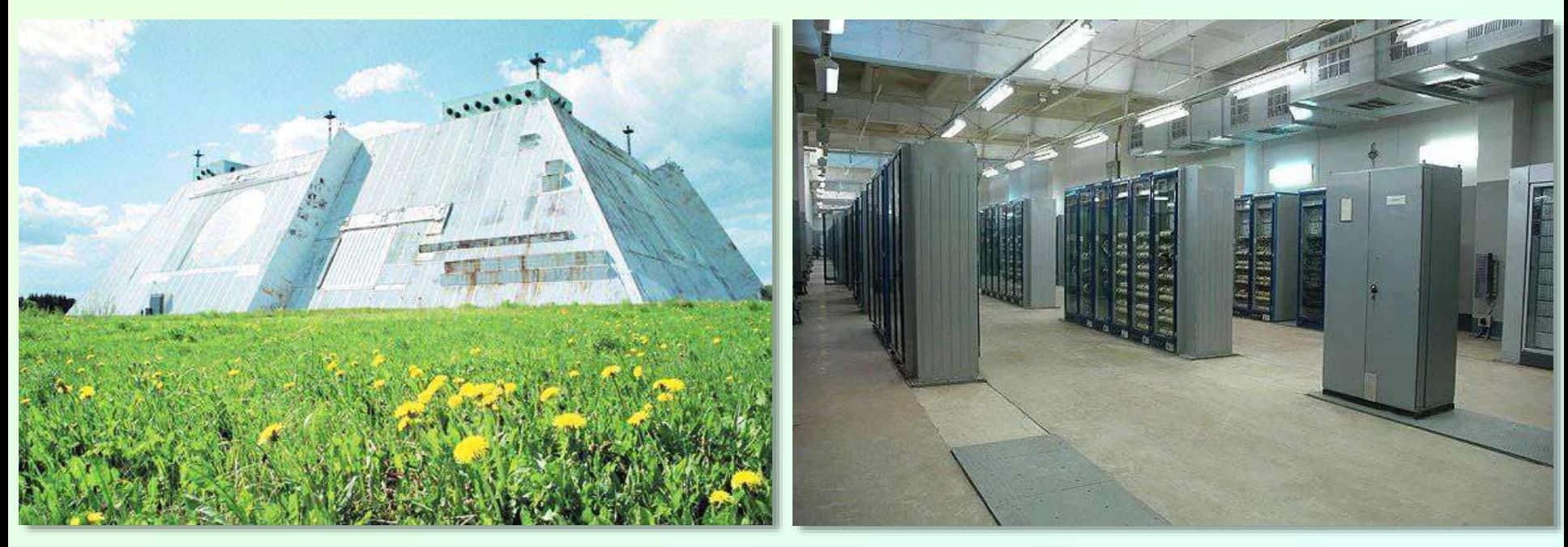

 $*$  Центральный элемент системы ПРО [А-135](https://www.google.com/search?q=%D0%BF%D1%80%D0%BE+%D0%B0-135&oq=%D0%9F%D0%A0%D0%9E+%D0%90-135&aqs=chrome.0.0i19j0i19i22i30l2.1296j0j4&sourceid=chrome&ie=UTF-8&shem=ssmd) – [радиолокационная](https://www.google.com/search?q=%D0%94%D0%BE%D0%BD-2%D0%9D&oq=%D0%94%D0%BE%D0%BD-2%D0%9D&aqs=chrome..69i57j0i30l9.1543j0j9&sourceid=chrome&ie=UTF-8&shem=ssmd) станция кругового обзора "Дон-2Н" (Пушкинский район, 50 км к северу от Москвы, сдана в опытную эксплуатацию в 1989 г.). Первоначально управление станцией осуществляется вычислительным комплексом производительностью до миллиарда операций в секунду, построенном на основе четырёх суперкомпьютеров "Эльбрус-2", генеральный конструктор - В.С.Бурцев (1927÷2005). "Эльбрус-2" эксплуатировался в ядерных исследовательских центрах в Челябинске-70 и в Арзамасе-16, в ЦУП'е (в комплексе с БЭСМ-6),

 За создании серии "Эльбрус'ов" многие разработчики были награждены орденами и медалями CCCH – [Б.А.Бабаян](https://ru.wikipedia.org/wiki/%D0%91%D0%B0%D0%B1%D0%B0%D1%8F%D0%BD,_%D0%91%D0%BE%D1%80%D0%B8%D1%81_%D0%90%D1%80%D1%82%D0%B0%D1%88%D0%B5%D1%81%D0%BE%D0%B2%D0%B8%D1%87), [В.В.Бардиж](http://www.ipmce.ru/about/history/remembrance/bardig_kaf/), [В.С.Бурцев](https://ru.wikipedia.org/wiki/%D0%91%D1%83%D1%80%D1%86%D0%B5%D0%B2,_%D0%92%D1%81%D0%B5%D0%B2%D0%BE%D0%BB%D0%BE%D0%B4_%D0%A1%D0%B5%D1%80%D0%B3%D0%B5%D0%B5%D0%B2%D0%B8%D1%87).

 В работе над системой "Эльбрус-3" (первый VLIW-процессор в СССР) участвовал [В.М.Пентковский](https://ru.wikipedia.org/wiki/%D0%9F%D0%B5%D0%BD%D1%82%D0%BA%D0%BE%D0%B2%D1%81%D0%BA%D0%B8%D0%B9,_%D0%92%D0%BB%D0%B0%D0%B4%D0%B8%D0%BC%D0%B8%D1%80_%D0%9C%D1%81%D1%82%D0%B8%D1%81%D0%BB%D0%B0%D0%B2%D0%BE%D0%B2%D0%B8%D1%87) (1946÷2012, автор языка ЭЛЬ-76, по легенде именно его имя было присвоено микропроцессору ПЕНТИУМ во время работы в Intel). "Эльбрус-3" не был запущен в серию, но его архитектура явилась основой создания современных микропроцессоров ЭЛЬБРУС. Чуть позднее в США начались работы по VLIW-архитектуре фирм [Transmeta](https://ru.wikipedia.org/wiki/Transmeta) (процессоры [Crusoe](https://ru.wikipedia.org/wiki/Crusoe) и [Efficeon,](https://ru.wikipedia.org/wiki/Efficeon) оба используют технологию мо́рфинга двоичного кода) и [Intel](https://ru.wikipedia.org/wiki/Intel) (процессор [Itanium](https://habr.com/ru/company/selectel/blog/569990/)).

эльбрус

#### Современные микропроцессоры ЭЛЬБРУС **П.5**

 $\ll$  Микропроцессоры ЭЛЬБРУС (E2K) на основе архитектуры ЭЛЬБРУС-3 [\(архитектура](https://nova.rambler.ru/search?utm_source=head&utm_campaign=self_promo&utm_medium=form&utm_content=search&query=VLIW) VLIW – *Very Large Instruction Word*) и готовые решения на их базе сегодня продвигает на рынке компания [МЦСТ](https://ru.wikipedia.org/wiki/%D0%9C%D0%A6%D0%A1%D0%A2) (см. [также](https://habr.com/ru/post/81171/) тут и [тут\)](https://zen.yandex.ru/media/electromozg/neudobnye-voprosy-o-kompanii-mcst-i-rossiiskom-processore-elbrus-613661080d368d33ec9fcacc). На сегодняшний день компьютеры компании МЦСТ в основном предназначены для - военных ведомств России, стран СНГ и БРИК; индустрии гражданского производства; РЛС гражданского назначения (наземного, морского и воздушного транспорта). Также возможно применение в сфере бизнеса и гражданских лиц, которым необходимы особо надежные и защищённые компьютеры. Компьютеры компании МЦСЕ обладают различным конструкторским исполнением, разным классом защиты в зависимости от требований. Все они обладают поддержкой или возможностью работы с GPS и ГЛОНАСС в зависимости от потребностей покупателя устройства.

 По данным на 2021 г. микропроцессоры ЭЛЬБРУС (архитектура [VLIW](https://ru.wikipedia.org/wiki/VLIW) / [EPIC\)](https://ru.wikipedia.org/wiki/EPIC_(%D0%B0%D1%80%D1%85%D0%B8%D1%82%D0%B5%D0%BA%D1%82%D1%83%D1%80%D0%B0_%D0%BC%D0%B8%D0%BA%D1%80%D0%BE%D0%BF%D1%80%D0%BE%D1%86%D0%B5%D1%81%D1%81%D0%BE%D1%80%D0%B0)) поддерживают выполнение до 23 инструкций за такт, имеют до 8 ядер, тактовую частоту 1'500 MHz, 3,5 млрд. транзисторов, выпускаются по технологии 28 нм, площадь кристалла 350 мм**<sup>2</sup>** , производятся на заводе TSMC (*Taiwan [Semiconductor](https://ru.wikipedia.org/wiki/TSMC) Manufacturing Comp.*).

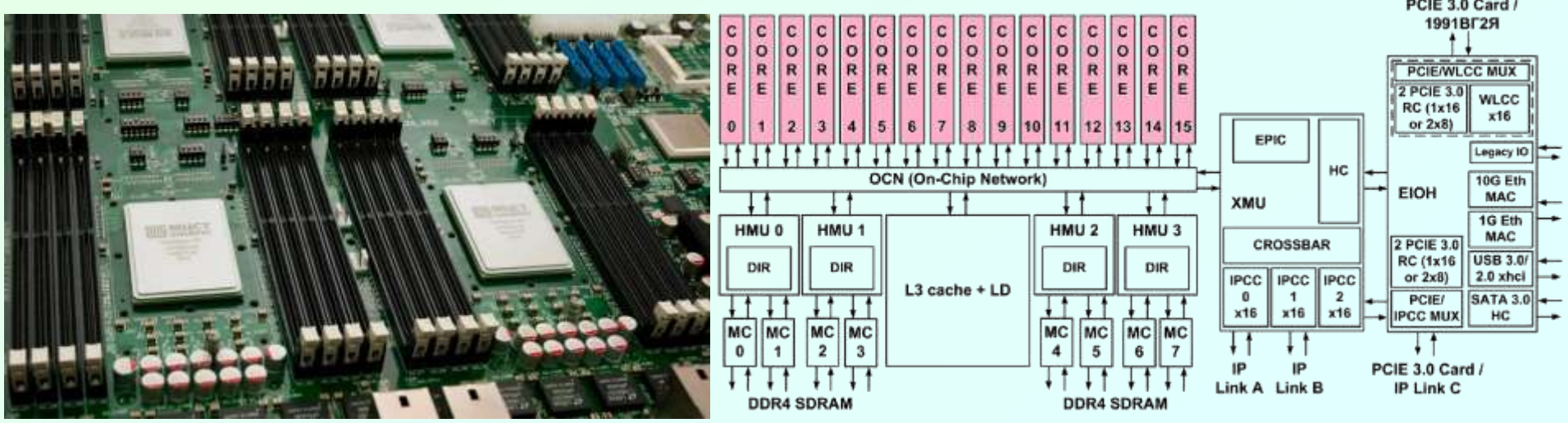